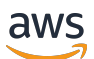

Construire des architectures hexagonales sur AWS

# AWS Conseils prescriptifs

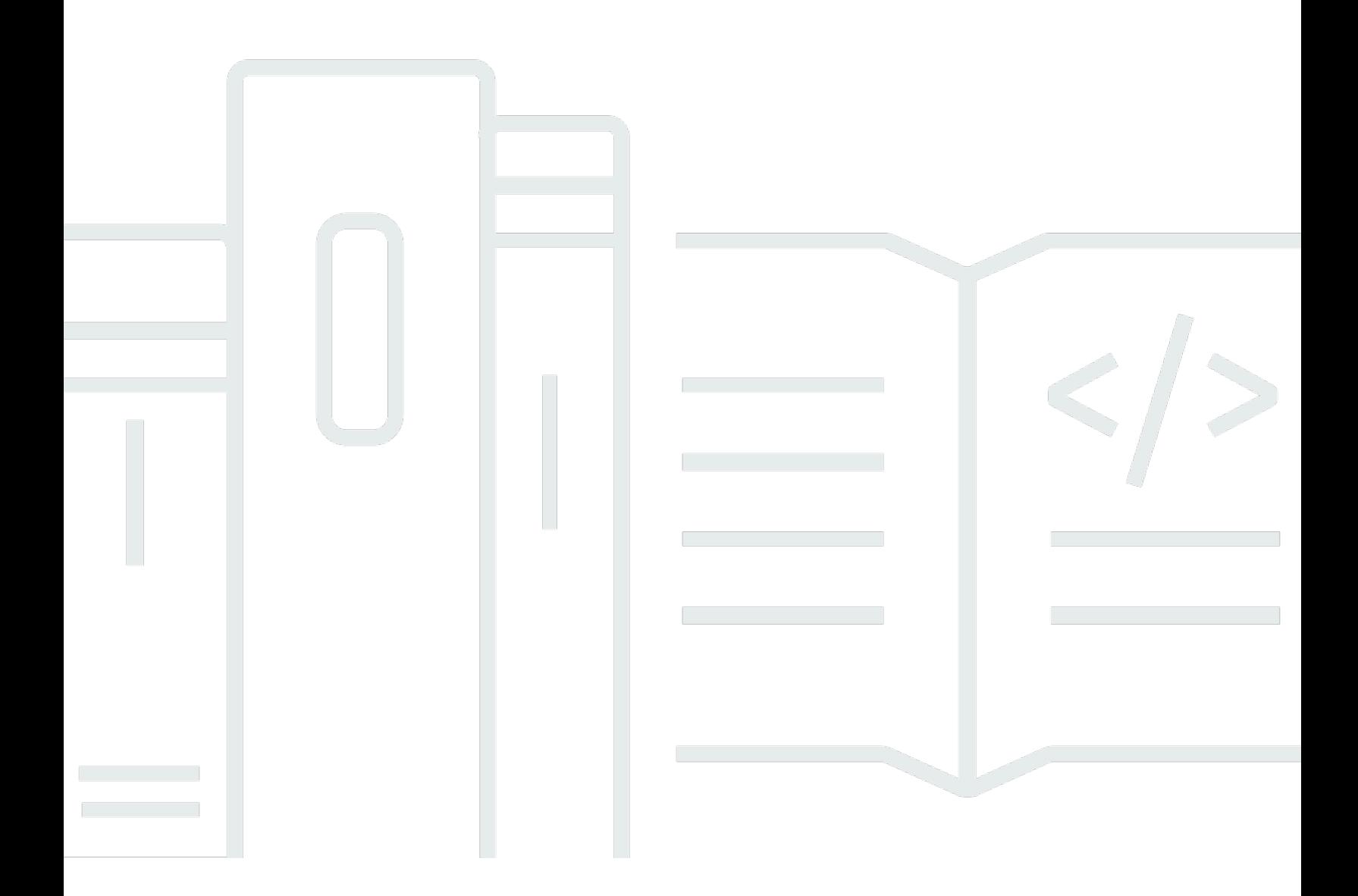

Copyright © 2024 Amazon Web Services, Inc. and/or its affiliates. All rights reserved.

## AWS Conseils prescriptifs: Construire des architectures hexagonales sur AWS

Copyright © 2024 Amazon Web Services, Inc. and/or its affiliates. All rights reserved.

Les marques et la présentation commerciale d'Amazon ne peuvent être utilisées en relation avec un produit ou un service qui n'est pas d'Amazon, d'une manière susceptible de créer une confusion parmi les clients, ou d'une manière qui dénigre ou discrédite Amazon. Toutes les autres marques commerciales qui ne sont pas la propriété d'Amazon appartiennent à leurs propriétaires respectifs, qui peuvent ou non être affiliés ou connectés à Amazon, ou sponsorisés par Amazon.

## **Table of Contents**

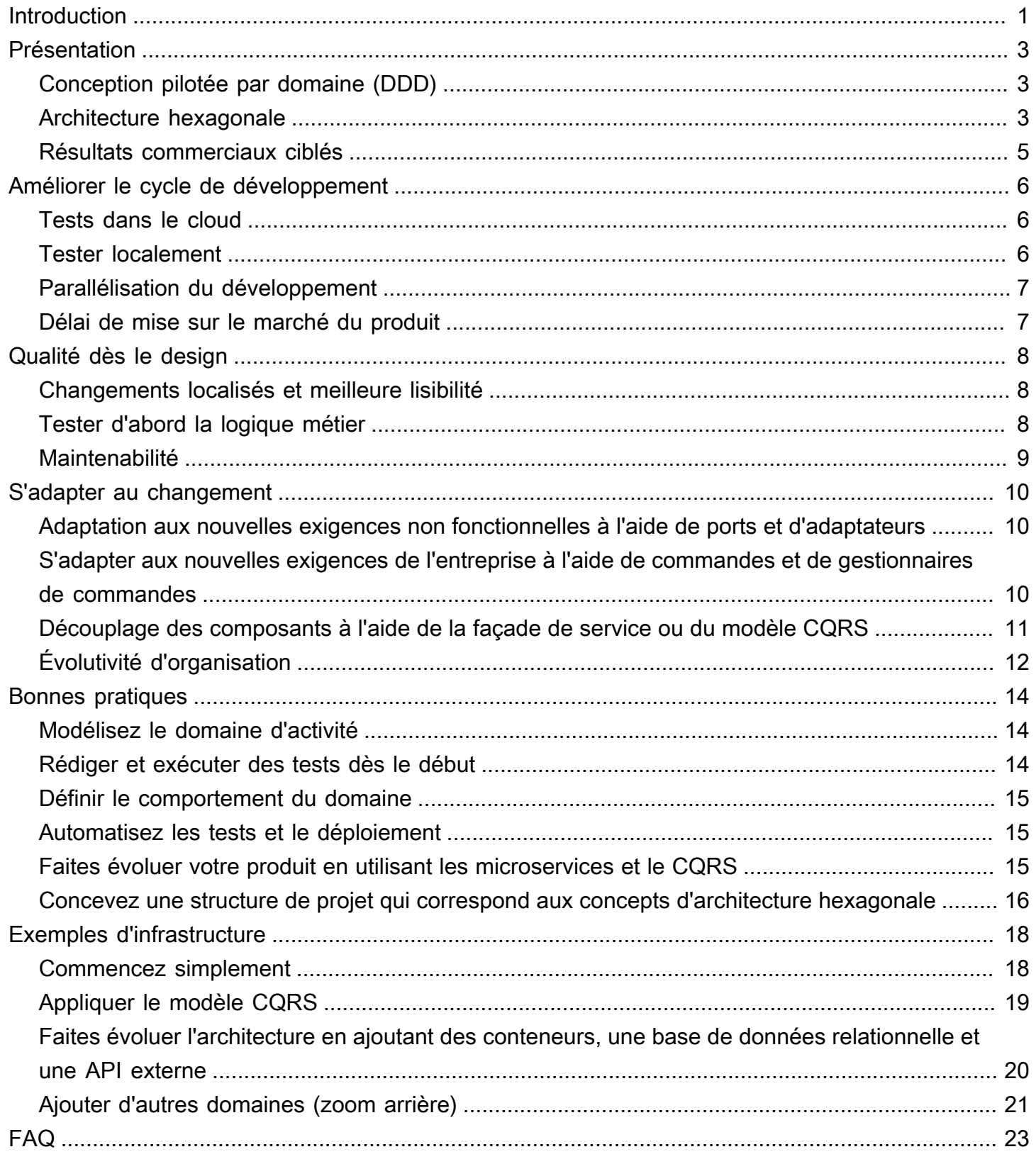

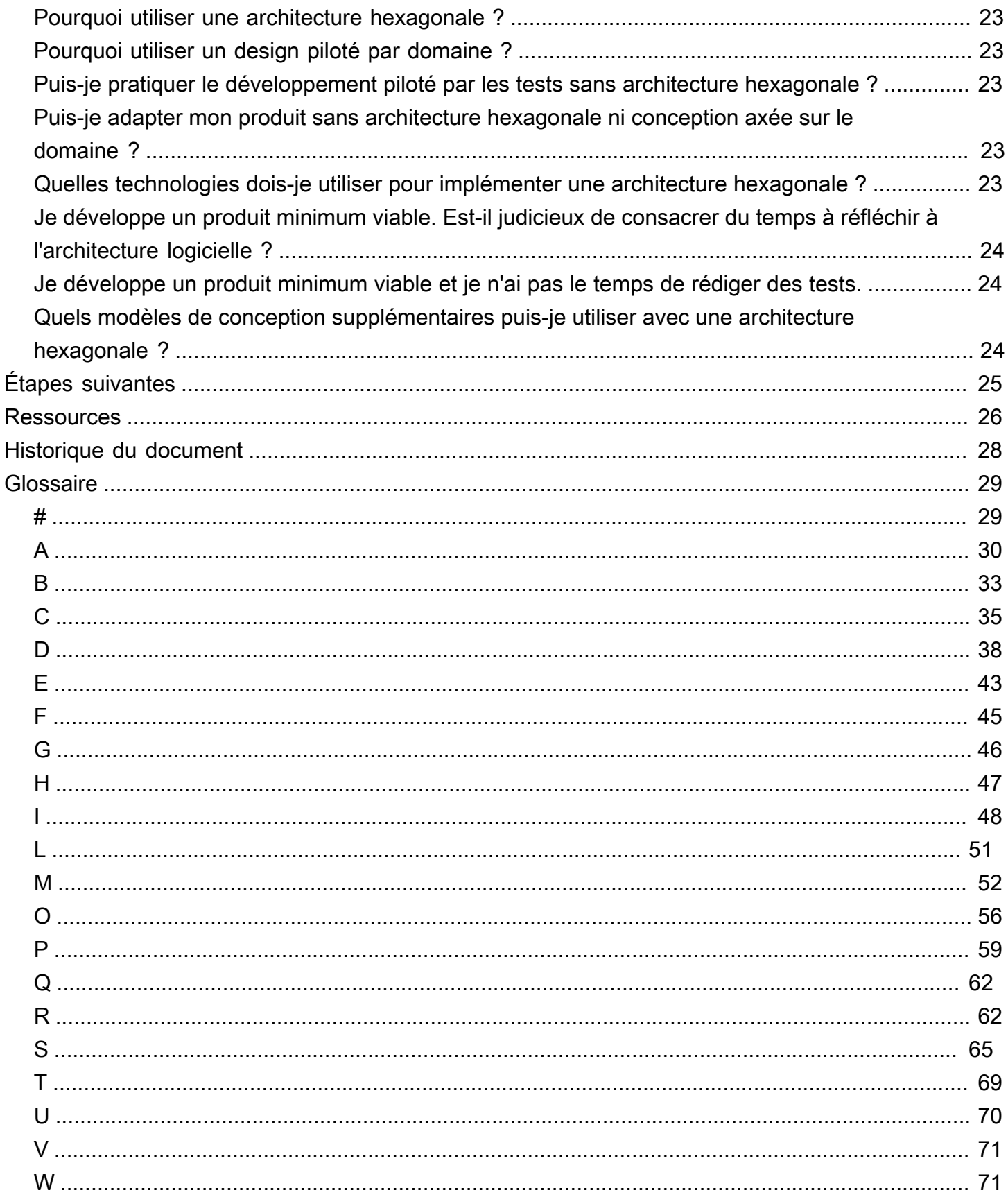

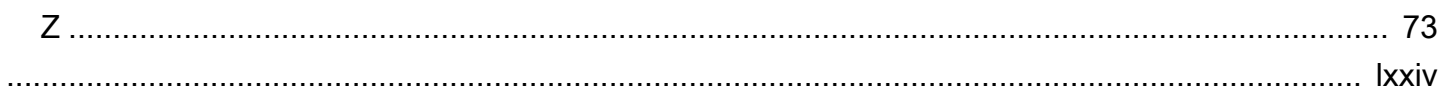

# <span id="page-5-0"></span>Création d'architectures hexagonales surAWS

Furkan Oruc, Dominik Goby, Darius Kunce et Michal Ploski, Amazon Web Services (AWS)

### Juin 2022 [\(historique du document](#page-32-0))

Ce guide décrit un modèle mental et un ensemble de modèles pour le développement d'architectures logicielles. Ces architectures sont faciles à maintenir, à étendre et à faire évoluer au sein de l'entreprise à mesure que l'adoption des produits augmente. Les hyperscalers cloud tels qu'Amazon Web Services (AWS) fournissent des éléments de base permettant aux petites et grandes entreprises d'innover et de créer de nouveaux produits logiciels. Le rythme rapide de l'introduction de ces nouveaux services et fonctionnalités amène les parties prenantes de l'entreprise à s'attendre à ce que leurs équipes de développement prototypent plus rapidement de nouveaux produits minimaux viables (MVP), afin que les nouvelles idées puissent être testées et vérifiées le plus rapidement possible. Souvent, ces MVP sont adoptés et font partie de l'écosystème logiciel d'entreprise. Lors de la production de ces MVP, les équipes abandonnent parfois les règles de développement logiciel et les meilleures pratiques, telles que les [principes SOLID et les](https://www.freecodecamp.org/news/solid-principles-explained-in-plain-english/) tests unitaires. Ils partent du principe que cette approche accélérera le développement et réduira les délais de mise sur le marché. Toutefois, s'ils ne parviennent pas à créer un modèle de base et un cadre pour l'architecture logicielle à tous les niveaux, il sera difficile, voire impossible, de développer de nouvelles fonctionnalités pour le produit. Le manque de certitude et l'évolution des exigences peuvent également ralentir l'équipe au cours du processus de développement.

Ce guide présente une architecture logicielle proposée, allant d'une architecture hexagonale de bas niveau à une décomposition architecturale et organisationnelle de haut niveau, qui utilise la conception pilotée par le domaine (DDD) pour relever ces défis. DDD permet de gérer la complexité de l'entreprise et de faire évoluer l'équipe d'ingénierie à mesure que de nouvelles fonctionnalités sont développées. Il aligne les parties prenantes commerciales et techniques sur les problèmes commerciaux, appelés domaines, en utilisant un langage omniprésent. L'architecture hexagonale est un facilitateur technique de cette approche dans un domaine très spécifique, appelé contexte limité. Un contexte délimité est un sous-domaine hautement cohésif et faiblement couplé du problème commercial. Nous vous recommandons d'adopter une architecture hexagonale pour tous vos projets logiciels d'entreprise, quelle que soit leur complexité.

L'architecture hexagonale encourage l'équipe d'ingénierie à résoudre d'abord le problème métier, tandis que l'architecture en couches classique détourne l'attention de l'ingénierie du domaine pour se concentrer d'abord sur la résolution des problèmes techniques. En outre, si les logiciels suivent une architecture hexagonale, il est plus facile d'adopter une [approche de développement pilotée](http://www.jamesshore.com/v2/books/aoad1/test_driven_development)  [par](http://www.jamesshore.com/v2/books/aoad1/test_driven_development) les tests, ce qui réduit la boucle de rétroaction dont les développeurs ont besoin pour tester les exigences de l'entreprise. Enfin, l'utilisation de [commandes et de gestionnaires](https://www.cosmicpython.com/book/chapter_10_commands.html) de commandes permet d'appliquer les principes de responsabilité unique et d'ouverture/fermeture de SOLID. Le respect de ces principes produit une base de code que les développeurs et les architectes travaillant sur le projet peuvent facilement parcourir et comprendre, et réduit le risque d'introduire des modifications majeures dans les fonctionnalités existantes.

Ce guide s'adresse aux architectes logiciels et aux développeurs qui souhaitent comprendre les avantages de l'adoption de l'architecture hexagonale et du DDD pour leurs projets de développement logiciel. Il inclut un exemple de conception d'une infrastructure pour votre applicationAWS prenant en charge une architecture hexagonale. Pour un exemple d'implémentation, voir [Structurer un projet](https://docs.aws.amazon.com/prescriptive-guidance/latest/patterns/structure-a-python-project-in-hexagonal-architecture-using-aws-lambda.html)  [Python selon une architecture hexagonale à l'aide](https://docs.aws.amazon.com/prescriptive-guidance/latest/patterns/structure-a-python-project-in-hexagonal-architecture-using-aws-lambda.html) duAWS Lambda site Web AWS Prescriptive Guidance.

# <span id="page-7-0"></span>Présentation

# <span id="page-7-1"></span>Conception pilotée par domaine (DDD)

Dans la [conception pilotée par domaine \(DDD\),](https://www.oreilly.com/library/view/implementing-domain-driven-design/9780133039900/) un domaine est au cœur du système logiciel. Le modèle de domaine est défini en premier, avant que vous ne développiez un autre module, et il ne dépend pas des autres modules de bas niveau. Au contraire, les modules tels que les bases de données, la couche de présentation et les API externes dépendent tous du domaine.

Dans DDD, les architectes décomposent la solution en contextes limités en utilisant une décomposition basée sur la logique métier au lieu d'une décomposition technique. Les avantages de cette approche sont abordés dans l[aRésultats commerciaux ciblés](#page-9-0) section.

Le DDD est plus facile à mettre en œuvre lorsque les équipes utilisent une architecture hexagonale. Dans l'architecture hexagonale, le cœur de l'application est le centre de l'application. Il est découplé des autres modules via des ports et des adaptateurs, et ne dépend pas des autres modules. Cela correspond parfaitement à DDD, où un domaine est au cœur de l'application qui résout un problème commercial. Ce guide propose une approche dans laquelle vous modélisez le cœur de l'architecture hexagonale en tant que modèle de domaine d'un contexte borné. La section suivante décrit plus en détail l'architecture hexagonale.

Ce guide ne couvre pas tous les aspects du DDD, qui est un sujet très vaste. Pour mieux comprendre, vous pouvez consulter les ressources DDD répertoriées sur le site Web [Domain](https://www.domainlanguage.com/ddd/)  [Language](https://www.domainlanguage.com/ddd/).

## <span id="page-7-2"></span>Architecture hexagonale

L'architecture hexagonale, également appelée ports et adaptateurs ou architecture onion, est un principe de gestion de l'inversion des dépendances dans les projets logiciels. L'architecture hexagonale met fortement l'accent sur la logique métier du domaine de base lors du développement de logiciels et traite les points d'intégration externes comme secondaires. L'architecture hexagonale aide les ingénieurs logiciels à adopter de bonnes pratiques telles que le développement piloté par les tests (TDD), qui, à son tour, favorise [l'évolution de l'architecture](https://dzone.com/articles/pattern-of-the-month-red-green-refactor) et vous aide à gérer des domaines complexes sur le long terme.

Comparons l'architecture hexagonale à l'architecture stratifiée classique, qui est le choix le plus populaire pour la modélisation de projets logiciels structurés. Il existe des différences subtiles mais importantes entre les deux approches.

Dans l'architecture en couches, les projets logiciels sont structurés en niveaux, ce qui représente des préoccupations générales telles que la logique métier ou la logique de présentation. Cette architecture utilise une hiérarchie de dépendances, dans laquelle les couches supérieures dépendent des couches situées en dessous, mais pas l'inverse. Dans le diagramme suivant, la couche de présentation est responsable des interactions utilisateur. Elle inclut donc l'interface utilisateur, les API, les interfaces de ligne de commande et des composants similaires. La couche de présentation dépend de la couche métier, qui implémente la logique de domaine. La couche métier, quant à elle, dépend de la couche d'accès aux données et de plusieurs services externes.

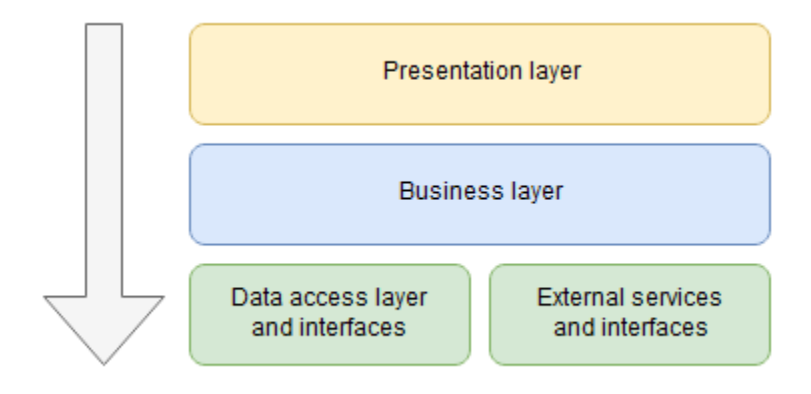

Le principal inconvénient de cette configuration est la structure de dépendance. Par exemple, si le modèle de stockage des données dans la base de données change, cela affecte l'interface d'accès aux données. Toute modification apportée au modèle de données affecte également la couche métier, qui dépend de l'interface d'accès aux données. Par conséquent, les ingénieurs logiciels ne peuvent apporter aucune modification à l'infrastructure sans affecter la logique du domaine. Ceci, à son tour, augmente la probabilité de bogues de régression.

L'architecture hexagonale définit les relations de dépendance d'une manière différente, comme illustré dans le diagramme suivant. Il concentre la prise de décision autour de la logique métier du domaine, qui définit toutes les interfaces. Les composants externes interagissent avec la logique métier par le biais d'interfaces appelées ports. Les ports sont des abstractions qui définissent les interactions du domaine avec le monde extérieur. Chaque composant de l'infrastructure doit implémenter ces ports, afin que les modifications apportées à ces composants n'affectent plus la logique du domaine principal.

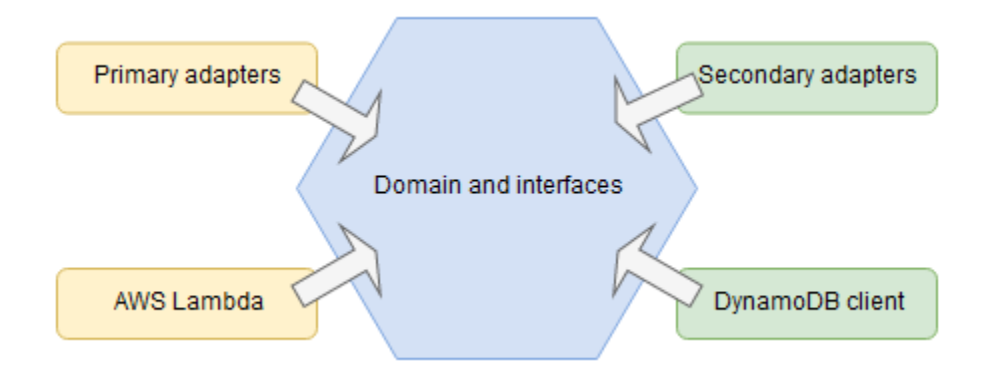

Les composants environnants sont appelés adaptateurs. Un adaptateur est un proxy entre le monde extérieur et le monde interne et implémente un port défini dans le domaine. Les adaptateurs peuvent être classés en deux groupes : principaux et secondaires. Les adaptateurs principaux sont les points d'entrée du composant logiciel. Ils permettent aux acteurs externes, aux utilisateurs et aux services d'interagir avec la logique de base. AWS Lambdaest un bon exemple d'adaptateur principal. Il s'intègre à plusieursAWS services qui peuvent invoquer les fonctions Lambda comme points d'entrée. Les adaptateurs secondaires sont des wrappers de bibliothèque de services externes qui gèrent les communications avec le monde extérieur. Un client Amazon DynamoDB pour l'accès aux données est un bon exemple d'adaptateur secondaire.

## <span id="page-9-0"></span>Résultats commerciaux ciblés

L'architecture hexagonale décrite dans ce guide vous aide à atteindre les objectifs suivants :

- [Réduisez les délais de mise sur le marché en améliorant le cycle de développement](#page-10-0)
- [Améliorer la qualité des logiciels](#page-12-0)
- [Adaptez-vous plus facilement au changement](#page-14-0)

Ces processus sont présentés en détail dans les sections suivantes.

# <span id="page-10-0"></span>Améliorer le cycle de développement

Le développement de logiciels pour le cloud pose de nouveaux défis aux ingénieurs logiciels, car il est très difficile de répliquer l'environnement d'exécution localement sur la machine de développement. Un moyen simple de valider le logiciel consiste à le déployer dans le cloud et à le tester sur place. Cependant, cette approche implique un long cycle de feedback, en particulier lorsque l'architecture logicielle contient plusieurs déploiements sans serveur. L'amélioration de ce cycle de feedback réduit le temps nécessaire au développement des fonctionnalités, ce qui réduit considérablement le délai de mise sur le marché.

## <span id="page-10-1"></span>Tests dans le cloud

Tester directement dans le cloud est le seul moyen de s'assurer que vos composants architecturaux, tels que les passerelles dans Amazon API Gateway, lesAWS Lambda fonctions, les tables Amazon DynamoDB et les autorisationsAWS Identity and Access Management (IAM), sont correctement configurés. Il peut également s'agir du seul moyen fiable de tester les intégrations de composants. Bien que certainsAWS services (tels que [DynamoDB](https://docs.aws.amazon.com/amazondynamodb/latest/developerguide/DynamoDBLocal.html)) puissent être déployés localement, la plupart d'entre eux ne peuvent pas être répliqués dans une configuration locale. Dans le même temps, les outils tiers tels que [Moto](http://docs.getmoto.org/en/latest/) et [LocalStackq](https://localstack.cloud/)ui simulentAWS des services à des fins de test peuvent ne pas refléter correctement les contrats d'API de service réels, ou le nombre de fonctionnalités peut être limité.

Cependant, la partie la plus complexe du logiciel d'entreprise réside dans la logique métier, et non dans l'architecture cloud. L'architecture change moins souvent que le domaine, qui doit répondre aux nouvelles exigences de l'entreprise. Ainsi, tester la logique métier dans le cloud devient un processus intense qui consiste à modifier le code, à lancer un déploiement, à attendre que l'environnement soit prêt et à valider le changement. Si un déploiement ne prend que 5 minutes, il faudra une heure ou plus pour apporter et tester 10 modifications de la logique métier. Si la logique métier est plus complexe, les tests peuvent nécessiter plusieurs jours à attendre la fin des déploiements. Si vous avez plusieurs fonctionnalités et plusieurs ingénieurs dans l'équipe, l'entreprise se rend rapidement compte de cette période prolongée.

## <span id="page-10-2"></span>Tester localement

Une architecture hexagonale aide les développeurs à se concentrer sur le domaine plutôt que sur les détails techniques de l'infrastructure. Cette approche utilise des tests locaux (les outils de test unitaires dans le cadre de développement que vous avez choisi) pour couvrir les exigences logiques du domaine. Vous n'aurez pas à perdre du temps à résoudre des problèmes d'intégration technique ou à déployer votre logiciel dans le cloud pour tester la logique métier. Vous pouvez exécuter des tests unitaires localement et réduire la boucle de rétroaction de quelques minutes à quelques secondes. Si un déploiement prend 5 minutes mais que les tests unitaires se terminent en 5 secondes, cela représente une réduction significative du temps nécessaire à la détection des erreurs. L[aTester d'abord la logique métier](#page-12-2) section qui suit dans ce guide décrit cette approche plus en détail.

## <span id="page-11-0"></span>Parallélisation du développement

L'approche de l'architecture hexagonale permet aux équipes de développement de paralléliser les efforts de développement. Les développeurs peuvent concevoir et implémenter les différents composants du service individuellement. Cette parallélisation est possible grâce à l'isolation de chaque composant et aux interfaces définies entre chaque composant.

## <span id="page-11-1"></span>Délai de mise sur le marché du produit

Les tests unitaires locaux améliorent le cycle de feedback sur le développement et réduisent le délai de commercialisation des nouveaux produits ou fonctionnalités, en particulier lorsque ceux-ci contiennent une logique métier complexe, comme expliqué précédemment. En outre, l'augmentation de la couverture du code par les tests unitaires réduit considérablement le risque d'introduction de bogues de régression lorsque vous mettez à jour ou refactorisez la base de code. La couverture des tests unitaires vous permet également de refactoriser en permanence la base de code pour qu'elle reste bien organisée, ce qui accélère le processus d'intégration des nouveaux ingénieurs. Ceci est discuté plus en détail dans la[Qualité dès le design](#page-12-0) section. Enfin, si la logique métier est bien isolée et testée, elle permet aux développeurs de s'adapter rapidement à l'évolution des exigences fonctionnelles et non fonctionnelles. Ceci est expliqué plus en détail dans la[S'adapter au changement](#page-14-0) section.

# <span id="page-12-0"></span>Qualité dès le design

L'adoption d'une architecture hexagonale permet de promouvoir la qualité de votre base de code dès le début de votre projet. Il est important de mettre en place un processus qui vous aide à répondre aux exigences de qualité attendues dès le départ, sans ralentir le processus de développement.

## <span id="page-12-1"></span>Changements localisés et meilleure lisibilité

L'utilisation de l'approche d'architecture hexagonale permet aux développeurs de modifier le code d'une classe ou d'un composant sans affecter les autres classes ou composants. Cette conception favorise la cohésion des composants développés. En dissociant le domaine des adaptateurs et en utilisant des interfaces connues, vous pouvez améliorer la lisibilité du code. Il devient plus facile d'identifier les problèmes et les cas critiques.

Cette approche facilite également la révision du code pendant le développement et limite l'introduction de modifications non détectées ou de dettes techniques.

## <span id="page-12-2"></span>Tester d'abord la logique métier

Les tests locaux peuvent être réalisés en introduisant end-to-end, en intégrant et en effectuant des tests unitaires dans le projet. nd-to-end Les tests E couvrent l'ensemble du cycle de vie des demandes entrantes. Ils invoquent généralement un point d'entrée d'application et testent pour voir si elle répond aux exigences de l'entreprise. Chaque projet logiciel doit comporter au moins un scénario de test utilisant des entrées connues et produisant les résultats attendus. Cependant, l'ajout de scénarios supplémentaires peut s'avérer complexe, car chaque test doit être configuré pour envoyer une demande via un point d'entrée (par exemple, via une API REST ou des files d'attente), passer par tous les points d'intégration requis par l'action métier, puis valider le résultat. La configuration de l'environnement pour le scénario de test et l'affirmation des résultats peuvent prendre beaucoup de temps pour les développeurs.

Dans l'architecture hexagonale, vous testez la logique métier de manière isolée et vous utilisez des tests d'intégration pour tester les adaptateurs secondaires. Vous pouvez utiliser des adaptateurs fictifs ou faux dans vos tests de logique métier. Vous pouvez également combiner les tests pour les cas d'utilisation professionnelle avec des tests unitaires pour votre modèle de domaine afin de maintenir une couverture élevée avec un faible couplage. Il est recommandé que les tests d'intégration ne valident pas la logique métier. Ils doivent plutôt vérifier que l'adaptateur secondaire appelle correctement les services externes.

Idéalement, vous pouvez utiliser le développement piloté par les tests (TDD) et commencer à définir des entités de domaine ou des cas d'utilisation commerciaux avec des tests appropriés dès le début du développement. La rédaction des tests vous permet d'abord de créer des implémentations fictives des interfaces requises par le domaine. Lorsque les tests sont réussis et que les règles de logique du domaine sont satisfaites, vous pouvez implémenter les adaptateurs réels et déployer le logiciel dans l'environnement de test. À ce stade, votre implémentation de la logique de domaine n'est peutêtre pas idéale. Vous pouvez ensuite refactoriser l'architecture existante pour la faire évoluer en introduisant des modèles de conception ou en réorganisant le code en général. En utilisant cette approche, vous pouvez éviter d'introduire des bogues de régression et améliorer l'architecture au fur et à mesure de la croissance du projet. En combinant cette approche avec les tests automatiques que vous exécutez dans le cadre de votre processus d'intégration continue, vous pouvez réduire le nombre de bogues potentiels avant qu'ils ne soient mis en production.

Si vous utilisez des déploiements sans serveur, vous pouvez rapidement provisionner une instance de l'application dans votreAWS compte pour une intégration et end-to-end des tests manuels. Après ces étapes de mise en œuvre, nous vous recommandons d'automatiser les tests à chaque nouvelle modification apportée au référentiel.

### <span id="page-13-0"></span>Maintenabilité

La maintenabilité fait référence à l'exploitation et à la surveillance d'une application afin de s'assurer qu'elle répond à toutes les exigences et de minimiser la probabilité d'une défaillance du système. Pour rendre le système opérationnel, vous devez l'adapter au trafic future ou aux exigences opérationnelles. Vous devez également vous assurer qu'il est disponible et facile à déployer avec un impact minimal ou nul sur les clients.

Pour comprendre l'état actuel et historique de votre système, vous devez le rendre observable. Vous pouvez le faire en fournissant des mesures, des journaux et des traces spécifiques que les opérateurs peuvent utiliser pour s'assurer que le système fonctionne comme prévu et pour suivre les bogues. Ces mécanismes devraient également permettre aux opérateurs d'effectuer une analyse des causes profondes sans avoir à se connecter à la machine et à lire le code.

Une architecture hexagonale vise à augmenter la maintenabilité de vos applications Web afin que votre code nécessite globalement moins de travail. En séparant les modules, en localisant les modifications et en dissociant la logique métier des applications de la mise en œuvre des adaptateurs, vous pouvez produire des métriques et des journaux qui aident les opérateurs à mieux comprendre le système et à comprendre l'étendue des modifications spécifiques apportées aux adaptateurs principaux ou secondaires.

# <span id="page-14-0"></span>S'adapter au changement

Les systèmes logiciels ont tendance à se compliquer. Cela peut s'expliquer notamment par des modifications fréquentes des exigences de l'entreprise et le peu de temps nécessaire pour adapter l'architecture logicielle en conséquence. Une autre raison pourrait être l'investissement insuffisant pour mettre en place l'architecture logicielle au début du projet afin de l'adapter aux changements fréquents. Quelle que soit la raison, un système logiciel peut devenir complexe au point qu'il est presque impossible d'apporter une modification. Il est donc important de créer une architecture logicielle maintenable dès le début du projet. Une bonne architecture logicielle permet de s'adapter facilement aux changements.

Cette section explique comment concevoir des applications maintenables à l'aide d'une architecture hexagonale qui s'adapte facilement aux exigences non fonctionnelles ou commerciales.

# <span id="page-14-1"></span>Adaptation aux nouvelles exigences non fonctionnelles à l'aide de ports et d'adaptateurs

En tant que cœur de l'application, le modèle de domaine définit les actions requises du monde extérieur pour répondre aux exigences de l'entreprise. Ces actions sont définies par le biais d'abstractions, appelées ports. Ces ports sont implémentés par des adaptateurs séparés. Chaque adaptateur est responsable d'une interaction avec un autre système. Par exemple, vous pouvez disposer d'un adaptateur pour le référentiel de base de données et d'un autre adaptateur pour interagir avec une API tierce. Le domaine n'est pas au courant de l'implémentation de l'adaptateur. Il est donc facile de remplacer un adaptateur par un autre. Par exemple, l'application peut passer d'une base de données SQL à une base de données NoSQL. Dans ce cas, un nouvel adaptateur doit être développé pour implémenter les ports définis par le modèle de domaine. Le domaine ne dépend pas du référentiel de base de données et utilise des abstractions pour interagir. Il ne serait donc pas nécessaire de modifier quoi que ce soit dans le modèle de domaine. Par conséquent, l'architecture hexagonale s'adapte facilement aux exigences non fonctionnelles.

# <span id="page-14-2"></span>S'adapter aux nouvelles exigences de l'entreprise à l'aide de commandes et de gestionnaires de commandes

Dans une architecture en couches classique, le domaine dépend de la couche de persistance. Si vous souhaitez modifier le domaine, vous devez également modifier la couche de persistance. En comparaison, dans une architecture hexagonale, le domaine ne dépend pas des autres modules du logiciel. Le domaine est le cœur de l'application et tous les autres modules (ports et adaptateurs) dépendent du modèle de domaine. Le domaine utilise le [principe d'inversion de dépendance](https://stackify.com/dependency-inversion-principle/) pour communiquer avec le monde extérieur via des ports. L'avantage de l'inversion des dépendances est que vous pouvez modifier librement le modèle de domaine sans avoir peur de casser d'autres parties du code. Étant donné que le modèle de domaine reflète le problème commercial que vous essayez de résoudre, la mise à jour du modèle de domaine pour l'adapter à l'évolution des exigences commerciales ne pose aucun problème.

Lorsque vous développez un logiciel, la séparation des préoccupations est un principe important à suivre. Pour réaliser cette séparation, vous pouvez utiliser un [modèle de commande légèrement](https://www.cosmicpython.com/book/chapter_10_commands.html) [modifié.](https://www.cosmicpython.com/book/chapter_10_commands.html) Il s'agit d'un modèle de conception comportementale dans lequel toutes les informations requises pour effectuer une opération sont encapsulées dans un objet de commande. Ces opérations sont ensuite traitées par des gestionnaires de commandes. Les gestionnaires de commandes sont des méthodes qui reçoivent une commande, modifient l'état du domaine, puis renvoient une réponse à l'appelant. Vous pouvez utiliser différents clients, tels que des API synchrones ou des files d'attente asynchrones, pour exécuter des commandes. Nous vous recommandons d'utiliser des commandes et des gestionnaires de commandes pour chaque opération sur le domaine. En suivant cette approche, vous pouvez ajouter de nouvelles fonctionnalités en introduisant de nouvelles commandes et de nouveaux gestionnaires de commandes, sans modifier votre logique métier existante. Ainsi, l'utilisation d'un modèle de commande facilite l'adaptation aux nouvelles exigences de l'entreprise.

## <span id="page-15-0"></span>Découplage des composants à l'aide de la façade de service ou du modèle CQRS

Dans l'architecture hexagonale, les adaptateurs principaux sont chargés de coupler de manière souple les demandes de lecture et d'écriture entrantes des clients au domaine. Il existe deux manières de réaliser ce couplage souple : en utilisant un modèle de façade de service ou en utilisant le modèle de ségrégation des responsabilités par requête de commande (CQRS).

Le [modèle de façade de service](https://refactoring.guru/design-patterns/facade) fournit une interface orientée vers l'avant pour servir les clients tels que la couche de présentation ou un microservice. Une façade de service fournit aux clients plusieurs opérations de lecture et d'écriture. Il est chargé de transférer les demandes entrantes vers le domaine et de mapper la réponse reçue du domaine aux clients. L'utilisation d'une façade de service est facile pour les microservices qui ont une seule responsabilité et plusieurs opérations. Cependant, lorsque l'on utilise la façade de service, il est plus difficile de suivre les [principes de responsabilité](https://itnext.io/solid-principles-explanation-and-examples-715b975dcad4) 

[unique et de fermeture ouverte.](https://itnext.io/solid-principles-explanation-and-examples-715b975dcad4) Le principe de responsabilité unique stipule que chaque module ne doit être responsable que d'une seule fonctionnalité du logiciel. Le principe ouvert-fermé stipule que le code doit être ouvert pour extension et fermé pour modification. Au fur et à mesure que la façade de service s'étend, toutes les opérations sont regroupées dans une seule interface, de nouvelles dépendances y sont encapsulées et de plus en plus de développeurs commencent à modifier la même façade. Par conséquent, nous recommandons d'utiliser une façade de service uniquement s'il est clair que le service ne s'étendra pas beaucoup pendant le développement.

Une autre façon d'implémenter des adaptateurs principaux dans une architecture hexagonale consiste à utiliser le [modèle CQRS](https://www.cosmicpython.com/book/chapter_12_cqrs.html), qui sépare les opérations de lecture et d'écriture à l'aide de requêtes et de commandes. Comme expliqué précédemment, les commandes sont des objets qui contiennent toutes les informations nécessaires pour modifier l'état du domaine. Les commandes sont exécutées par des méthodes de gestion de commandes. Les requêtes, en revanche, ne modifient pas l'état du système. Leur seul objectif est de renvoyer des données aux clients. Dans le modèle CQRS, les commandes et les requêtes sont implémentées dans des modules distincts. Cela est particulièrement avantageux pour les projets qui suivent une [architecture pilotée par](https://aws.amazon.com/event-driven-architecture/)  [les événements](https://aws.amazon.com/event-driven-architecture/), car une commande peut être implémentée sous la forme d'un événement traité de manière asynchrone, alors qu'une requête peut être exécutée de manière synchrone à l'aide d'une API. Une requête peut également utiliser une autre base de données optimisée pour elle. L'inconvénient du modèle CQRS est qu'il prend plus de temps à mettre en œuvre qu'une façade de service. Nous vous recommandons d'utiliser le modèle CQRS pour les projets que vous envisagez de développer et de maintenir à long terme. Les commandes et les requêtes constituent un mécanisme efficace pour appliquer le principe de responsabilité unique et développer des logiciels couplés de manière souple, en particulier dans le cadre de projets de grande envergure.

Le CQRS présente de grands avantages à long terme, mais nécessite un investissement initial. C'est pourquoi nous vous recommandons d'évaluer votre projet avec soin avant de décider d'utiliser le modèle CQRS. Cependant, vous pouvez structurer votre application en utilisant des commandes et des gestionnaires de commandes dès le départ sans séparer les opérations de lecture et d'écriture. Cela vous aidera à refactoriser facilement votre projet pour le CQRS si vous décidez d'adopter cette approche ultérieurement.

# <span id="page-16-0"></span>Évolutivité d'organisation

Une combinaison d'architecture hexagonale, de conception axée sur le domaine et (en option) de CQRS permet à votre organisation de faire évoluer rapidement votre produit. Selon la [loi de Conway,](https://www.thoughtworks.com/insights/articles/demystifying-conways-law) les architectures logicielles ont tendance à évoluer pour refléter les structures de communication

d'une entreprise. Cette observation a toujours eu une connotation négative, car les grandes organisations structurent souvent leurs équipes en fonction d'une expertise technique telle qu'une base de données, un bus de services d'entreprise, etc. Le problème de cette approche est que le développement de produits et de fonctionnalités implique toujours des préoccupations transversales, telles que la sécurité et l'évolutivité, qui nécessitent une communication constante entre les équipes. La structuration des équipes en fonction des caractéristiques techniques crée des silos inutiles au sein de l'organisation, ce qui entraîne de mauvaises communications, un manque d'appropriation et une perte de vue d'ensemble. Finalement, ces problèmes d'organisation se reflètent dans l'architecture logicielle.

La [manœuvre inverse de Conway](https://www.thoughtworks.com/en-de/radar/techniques/inverse-conway-maneuver), quant à elle, définit la structure organisationnelle en fonction des domaines qui promeuvent l'architecture logicielle. Par exemple, les équipes interfonctionnelles sont chargées d'un [ensemble spécifique de contextes délimités,](https://www.scaledagileframework.com/agile-teams/) qui sont identifiés à l'aide du DDD et du [Event Storming.](https://www.eventstorming.com/) Ces contextes limités peuvent refléter des caractéristiques très spécifiques du produit. Par exemple, l'équipe chargée du compte peut être responsable du contexte de paiement. Chaque nouvelle fonctionnalité est confiée à une nouvelle équipe dont les responsabilités sont très cohérentes et peu liées, afin qu'elle puisse se concentrer uniquement sur la fourniture de cette fonctionnalité et réduire les délais de commercialisation. Les équipes peuvent être redimensionnées en fonction de la complexité des fonctionnalités, de sorte que les fonctionnalités complexes peuvent être attribuées à un plus grand nombre d'ingénieurs.

# <span id="page-18-0"></span>Bonnes pratiques

### <span id="page-18-1"></span>Modélisez le domaine d'activité

Passez du domaine commercial à la conception du logiciel pour vous assurer que le logiciel que vous écrivez répond aux besoins de l'entreprise.

Utilisez des méthodologies de conception pilotée par domaine (DDD), telles que [l'Event Storming,](https://www.eventstorming.com/) pour modéliser le domaine commercial. Event Storming propose un format d'atelier flexible. Au cours de l'atelier, des experts du domaine et des logiciels explorent la complexité du domaine commercial de manière collaborative. Les experts en logiciels utilisent les résultats de l'atelier pour démarrer le processus de conception et de développement des composants logiciels.

## <span id="page-18-2"></span>Rédiger et exécuter des tests dès le début

Utilisez le développement piloté par les tests (TDD) pour vérifier l'exactitude du logiciel que vous développez. Le TDD fonctionne mieux au niveau du test unitaire. Le développeur conçoit un composant logiciel en écrivant d'abord un test, qui invoque ce composant. Ce composant n'a aucune implémentation au début, donc le test échoue. À l'étape suivante, le développeur implémente les fonctionnalités du composant en utilisant des dispositifs de test avec des objets fictifs pour simuler le comportement des dépendances externes, ou ports. Lorsque le test réussit, le développeur peut continuer en implémentant de véritables adaptateurs. Cette approche améliore la qualité du logiciel et permet d'obtenir un code plus lisible, car les développeurs comprennent comment les utilisateurs utiliseraient les composants. L'architecture hexagonale soutient la méthodologie TDD en séparant le cœur de l'application. Les développeurs rédigent des tests unitaires qui se concentrent sur le comportement du cœur du domaine. Ils n'ont pas besoin d'écrire des adaptateurs complexes pour exécuter leurs tests ; ils peuvent utiliser de simples objets et accessoires fictifs.

Utilisez le développement piloté par le comportement (BDD) pour garantir end-to-end l'acceptation au niveau des fonctionnalités. Dans BDD, les développeurs définissent des scénarios pour les fonctionnalités et les vérifient auprès des parties prenantes de l'entreprise. Les tests BDD utilisent autant de langage naturel que possible pour y parvenir. L'architecture hexagonale soutient la méthodologie BDD avec son concept d'adaptateurs principaux et secondaires. Les développeurs peuvent créer des adaptateurs principaux et secondaires qui peuvent fonctionner localement sans faire appel à des services externes. Ils configurent la suite de tests BDD pour utiliser l'adaptateur principal local pour exécuter l'application.

Exécutez automatiquement chaque test dans le pipeline d'intégration continue pour évaluer en permanence la qualité du système.

## <span id="page-19-0"></span>Définir le comportement du domaine

Décomposez le domaine en entités, objets de valeur et agrégats (découvrez comment [implémenter](https://www.oreilly.com/library/view/implementing-domain-driven-design/9780133039900/)  [une conception axée sur le domaine\)](https://www.oreilly.com/library/view/implementing-domain-driven-design/9780133039900/) et définissez leur comportement. Implémentez le comportement du domaine afin que les tests écrits au début du projet réussissent. Définissez des commandes qui invoquent le comportement des objets du domaine. Définissez les événements que les objets du domaine émettent une fois qu'ils ont terminé un comportement.

<span id="page-19-1"></span>Définissez les interfaces que les adaptateurs peuvent utiliser pour interagir avec le domaine.

## Automatisez les tests et le déploiement

Après une première démonstration de faisabilité, nous vous recommandons de consacrer du temps à la mise en œuvre DevOps des pratiques. Par exemple, les pipelines d'intégration et de livraison continues (CI/CD) et les environnements de test dynamiques vous aident à maintenir la qualité du code et à éviter les erreurs lors du déploiement.

- Exécutez vos tests unitaires dans votre processus CI et testez votre code avant qu'il ne soit fusionné.
- Créez un processus sur CD pour déployer votre application dans un environnement de développement/test statique ou dans des environnements créés dynamiquement qui prennent en charge l'intégration et les end-to-end tests automatiques.
- Automatisez le processus de déploiement pour les environnements dédiés.

# <span id="page-19-2"></span>Faites évoluer votre produit en utilisant les microservices et le CQRS

Si votre produit est un succès, adaptez-le en décomposant votre projet logiciel en microservices. Tirez parti de la portabilité offerte par l'architecture hexagonale pour améliorer les performances. Divisez les services de requêtes et les gestionnaires de commandes en API synchrones et asynchrones distinctes. Envisagez d'adopter le modèle CQRS (Command Query Responsibility Ségrégation) et l'architecture pilotée par les événements.

Si vous recevez de nombreuses demandes de nouvelles fonctionnalités, envisagez de faire évoluer votre organisation en fonction des modèles DDD. Structurez vos équipes de manière à ce qu'elles possèdent une ou plusieurs fonctionnalités sous forme de contextes délimités, comme indiqué précédemment dans l[aÉvolutivité d'organisation](#page-16-0) section. Ces équipes peuvent ensuite mettre en œuvre la logique métier en utilisant une architecture hexagonale.

# <span id="page-20-0"></span>Concevez une structure de projet qui correspond aux concepts d'architecture hexagonale

L'infrastructure sous forme de code (IaC) est une pratique largement adoptée dans le développement du cloud. Il vous permet de définir et de gérer les ressources de votre infrastructure (telles que les réseaux, les équilibreurs de charge, les machines virtuelles et les passerelles) sous forme de code source. Ainsi, vous pouvez suivre toutes les modifications apportées à votre architecture à l'aide d'un système de contrôle de version. De plus, vous pouvez créer et déplacer facilement l'infrastructure à des fins de test. Nous vous recommandons de conserver le code de votre application et le code de votre infrastructure dans le même référentiel lorsque vous développez vos applications cloud. Cette approche facilite la maintenance de l'infrastructure de votre application.

Nous vous recommandons de diviser votre application en trois dossiers ou projets correspondant aux concepts de l'architecture hexagonale :entrypoints (adaptateurs principaux),domain (domaine et interfaces) etadapters (adaptateurs secondaires).

La structure de projet suivante fournit un exemple de cette approche lors de la conception d'une API surAWS. Le projet conserve le code de l'application (app) et le code de l'infrastructure (infra) dans le même référentiel, comme recommandé précédemment.

```
app/ # application code
|--- adapters/ # implementation of the ports defined in the domain 
      |--- tests/ # adapter unit tests
|--- entrypoints/ # primary adapters, entry points 
      |--- api/ # api entry point 
           |--- model/ # api model 
           |--- tests/ # end to end api tests
|--- domain/ # domain to implement business logic using hexagonal architecture 
      |--- command_handlers/ # handlers used to run commands on the domain 
      |--- commands/ # commands on the domain 
      |--- events/ # events emitted by the domain 
      |--- exceptions/ # exceptions defined on the domain 
      |--- model/ # domain model
```

```
 |--- ports/ # abstractions used for external communication 
      |--- tests/ # domain tests
infra/ # infrastructure code
```
Comme indiqué précédemment, le domaine est le cœur de l'application et ne dépend d'aucun autre module. Nous vous recommandons de structurer ledomain dossier de manière à inclure les sousdossiers suivants :

- command handlerscontient les méthodes ou les classes qui exécutent des commandes sur le domaine.
- commandscontient les objets de commande qui définissent les informations requises pour effectuer une opération sur le domaine.
- eventscontient les événements qui sont émis via le domaine puis acheminés vers d'autres microservices.
- exceptionscontient les erreurs connues définies dans le domaine.
- modelcontient les entités de domaine, les objets de valeur et les services de domaine.
- portscontient les abstractions par lesquelles le domaine communique avec les bases de données, les API ou d'autres composants externes.
- testscontient les méthodes de test (telles que les tests de logique métier) qui sont exécutées sur le domaine.

Les adaptateurs principaux sont les points d'entrée de l'application, tels que représentés par leentrypoints dossier. Cet exemple utilise leapi dossier comme adaptateur principal. Ce dossier contient une APImodel qui définit l'interface dont l'adaptateur principal a besoin pour communiquer avec les clients. Letests dossier contient des end-to-end tests pour l'API. Il s'agit de tests superficiels qui valident que les composants de l'application sont intégrés et fonctionnent en harmonie.

Les adaptateurs secondaires, tels que représentés par leadapters dossier, mettent en œuvre les intégrations externes requises par les ports de domaine. Un référentiel de base de données est un excellent exemple d'adaptateur secondaire. Lorsque le système de base de données change, vous pouvez écrire un nouvel adaptateur en utilisant l'implémentation définie par le domaine. Il n'est pas nécessaire de modifier le domaine ou la logique métier. Letests sous-dossier contient des tests d'intégration externes pour chaque adaptateur.

## <span id="page-22-0"></span>Exemples d'infrastructures surAWS

Cette section fournit des exemples de conception d'une infrastructure pour votre applicationAWS que vous pouvez utiliser pour implémenter une architecture hexagonale. Nous vous recommandons de commencer par une architecture simple pour créer un produit minimum viable (MVP). La plupart des microservices ont besoin d'un point d'entrée unique pour traiter les demandes des clients, d'une couche de calcul pour exécuter le code et d'une couche de persistance pour stocker les données. LesAWS services suivants sont d'excellents candidats pour une utilisation en tant que clients, adaptateurs principaux et adaptateurs secondaires dans une architecture hexagonale :

- Clients : Amazon API Gateway, Amazon Simple Queue Service (Amazon SQS), Elastic Load Balancing, Amazon EventBridge
- Adaptateurs principaux :AWS Lambda Amazon Elastic Container Service (Amazon ECS), Amazon Elastic Kubernetes Service (Amazon EKS), Amazon Elastic Compute Cloud (Amazon EC2)
- Adaptateurs secondaires : Amazon DynamoDB, Amazon Relational Database Service (Amazon RDS), Amazon Aurora, API Gateway, Amazon SQS, Elastic Load Balancing EventBridge, Amazon Simple Notification Service (Amazon SNS)

Les sections suivantes explorent plus en détail ces services dans le contexte de l'architecture hexagonale.

## <span id="page-22-1"></span>Commencez simplement

Nous vous recommandons de commencer simplement lorsque vous créez une application en utilisant une architecture hexagonale. Dans cet exemple, API Gateway est utilisé comme client (API REST), Lambda est utilisé comme adaptateur principal (calcul) et DynamoDB est utilisé comme adaptateur secondaire (persistance). Le client de passerelle appelle le point d'entrée, qui, dans ce cas, est un gestionnaire Lambda.

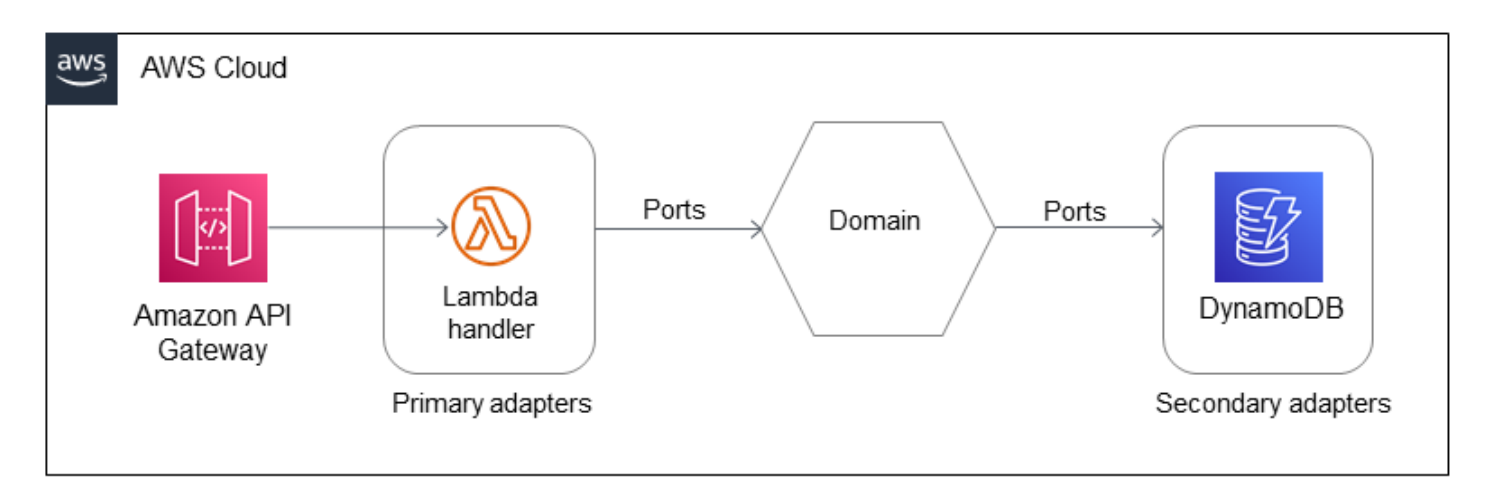

Cette architecture est totalement sans serveur et constitue un bon point de départ pour l'architecte. Nous vous recommandons d'utiliser le modèle de commande dans le domaine car cela facilite la maintenance du code et s'adapte aux nouvelles exigences commerciales et non fonctionnelles. Cette architecture pourrait être suffisante pour créer des microservices simples en quelques opérations.

## <span id="page-23-0"></span>Appliquer le modèle CQRS

Nous vous recommandons de passer au modèle CQRS si le nombre d'opérations sur le domaine doit augmenter. Vous pouvez appliquer le modèle CQRS en tant qu'architecture entièrement sans serveur enAWS utilisant l'exemple suivant.

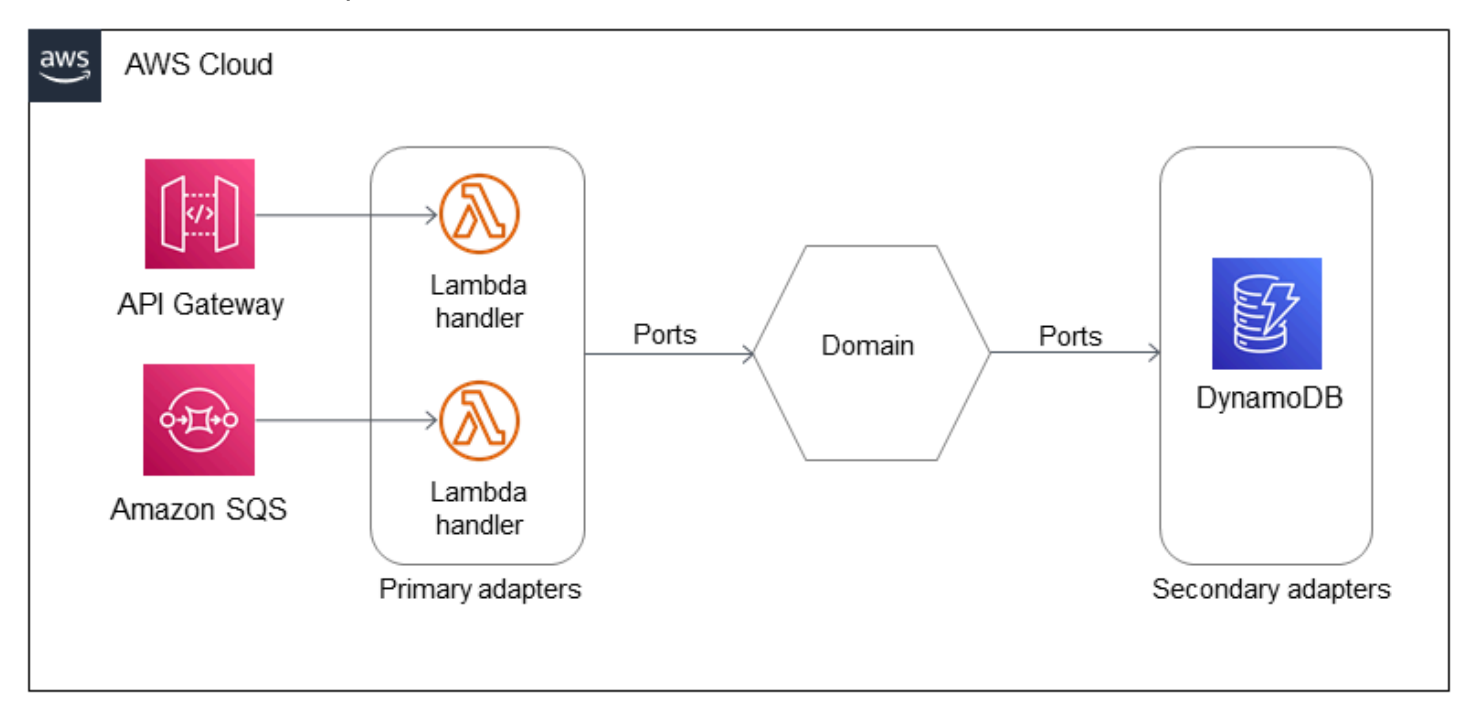

Cet exemple utilise deux gestionnaires Lambda, l'un pour les requêtes et l'autre pour les commandes. Les requêtes sont exécutées de manière synchrone en utilisant une passerelle API comme client. Les commandes sont exécutées de manière asynchrone en utilisant Amazon SQS comme client.

Cette architecture inclut plusieurs clients (API Gateway et Amazon SQS) et plusieurs adaptateurs principaux (Lambda), qui sont appelés par leurs points d'entrée correspondants (gestionnaires Lambda). Tous les composants appartiennent au même contexte borné, ils se situent donc dans le même domaine.

# <span id="page-24-0"></span>Faites évoluer l'architecture en ajoutant des conteneurs, une base de données relationnelle et une API externe

Les conteneurs sont une bonne option pour les tâches de longue haleine. Vous pouvez également utiliser une base de données relationnelle si vous disposez d'un schéma de données prédéfini et souhaitez bénéficier de la puissance du langage SQL. En outre, le domaine devrait communiquer avec des API externes. Vous pouvez faire évoluer l'exemple d'architecture pour répondre à ces exigences, comme illustré dans le diagramme suivant.

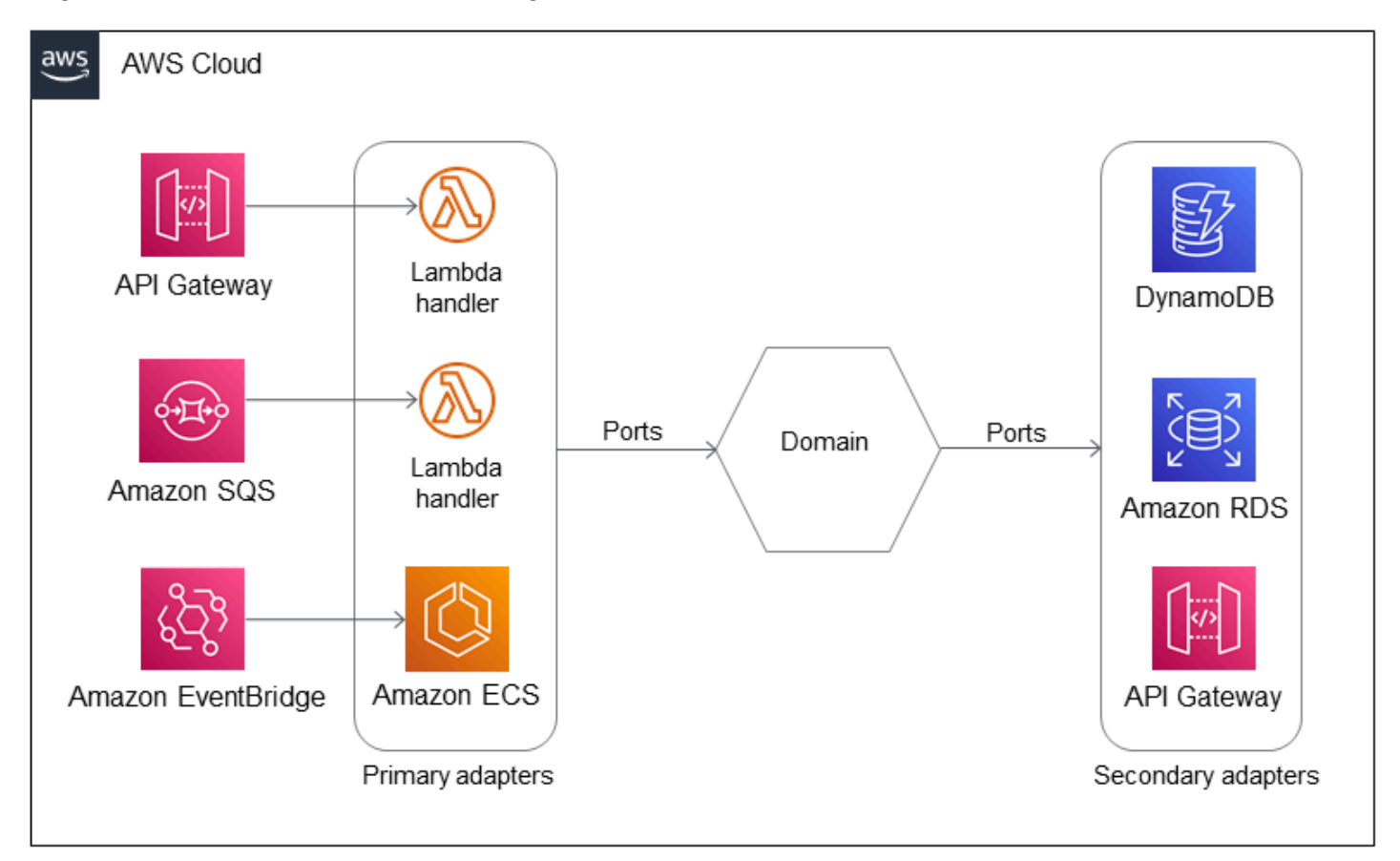

Cet exemple utilise Amazon ECS comme adaptateur principal pour lancer des tâches de longue durée dans le domaine. Amazon EventBridge (client) lance une tâche Amazon ECS (point d'entrée) lorsqu'un événement spécifique se produit. L'architecture inclut Amazon RDS comme autre adaptateur secondaire pour le stockage de données relationnelles. Il ajoute également une autre passerelle API en tant qu'adaptateur secondaire pour appeler un appel d'API externe. Par conséquent, l'architecture utilise plusieurs adaptateurs principaux et secondaires qui s'appuient sur différentes couches de calcul sous-jacentes dans un même domaine d'activité.

Le domaine est toujours couplé de manière souple à tous les adaptateurs principaux et secondaires par le biais d'abstractions appelées ports. Le domaine définit ce qu'il exige du monde extérieur en utilisant des ports. Comme il incombe à l'adaptateur d'implémenter le port, le passage d'un adaptateur à un autre n'affecte pas le domaine. Par exemple, vous pouvez passer d'Amazon DynamoDB à Amazon RDS en écrivant un nouvel adaptateur, sans affecter le domaine.

## <span id="page-25-0"></span>Ajouter d'autres domaines (zoom arrière)

L'architecture hexagonale s'aligne bien avec les principes d'une architecture de microservices. Les exemples d'architecture présentés jusqu'à présent contenaient un seul domaine (ou un contexte borné). Les applications incluent généralement plusieurs domaines, qui doivent communiquer via des adaptateurs principaux et secondaires. Chaque domaine représente un microservice et est couplé de manière souple à d'autres domaines.

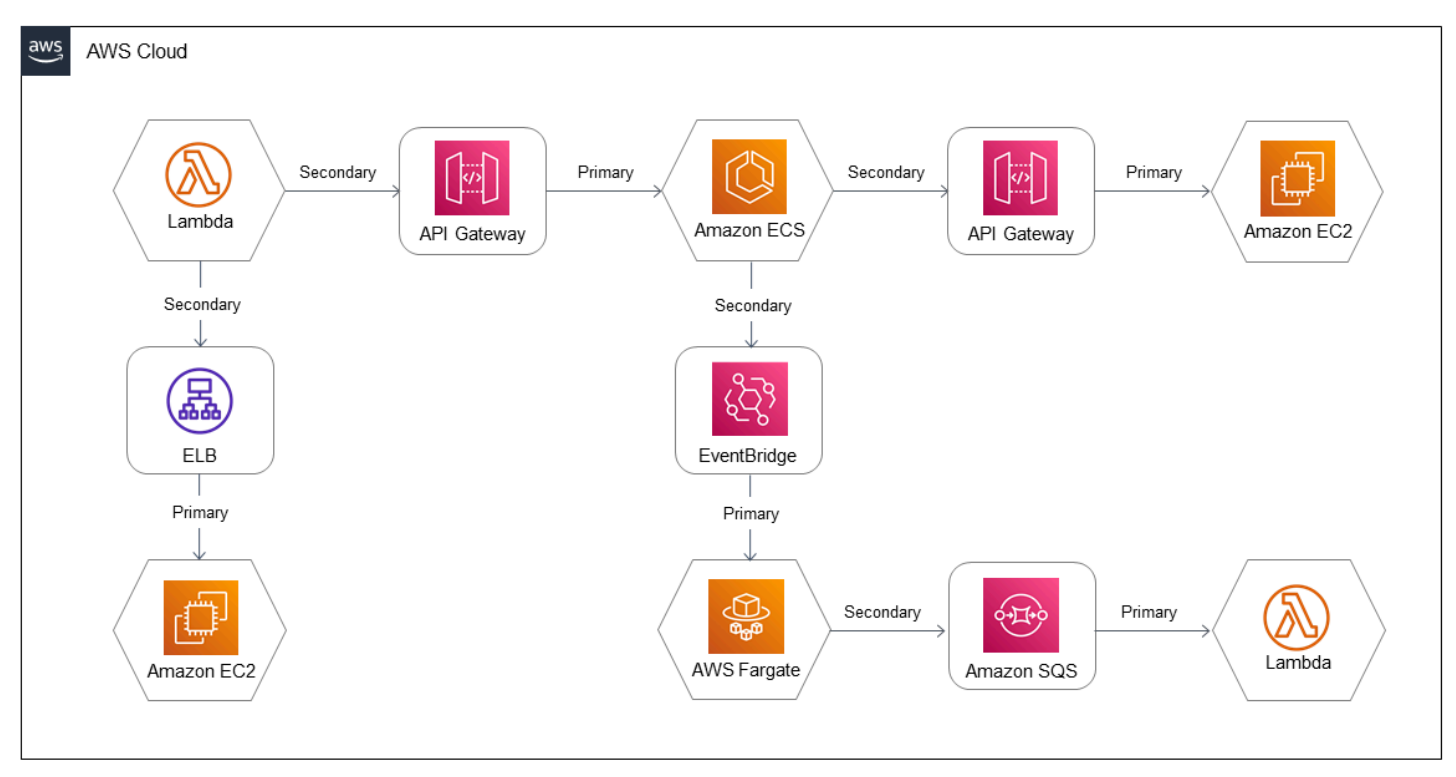

Dans cette architecture, chaque domaine utilise un ensemble différent d'environnements informatiques. (Chaque domaine peut également avoir plusieurs environnements de calcul, comme dans l'exemple précédent.) Chaque domaine définit ses interfaces requises pour communiquer avec d'autres domaines via des ports. Les ports sont mis en œuvre à l'aide d'adaptateurs principaux et secondaires. Ainsi, le domaine n'est pas affecté en cas de modification de l'adaptateur. De plus, les domaines sont découplés les uns des autres.

Dans l'exemple d'architecture illustré dans le diagramme précédent, Lambda, Amazon EC2 et Amazon ECSAWS Fargate sont utilisés comme adaptateurs principaux. API Gateway, Elastic Load Balancing et Amazon SQS sont utilisés comme adaptateurs secondaires. EventBridge

# <span id="page-27-0"></span>FAQ

## <span id="page-27-1"></span>Pourquoi utiliser une architecture hexagonale ?

L'architecture hexagonale permet aux développeurs de se concentrer sur la logique du domaine, simplifie l'automatisation des tests et améliore la qualité et l'adaptabilité du code. Ces améliorations se traduisent par une mise sur le marché plus rapide et une mise à l'échelle technique et organisationnelle plus facile.

## <span id="page-27-2"></span>Pourquoi utiliser un design piloté par domaine ?

La conception pilotée par domaine (DDD) vous permet de créer des composants et des constructions logiciels en utilisant un langage commun entre les parties prenantes de l'entreprise et les ingénieurs. Le DDD vous aide à gérer la complexité des logiciels et constitue une stratégie efficace pour la maintenance des produits logiciels sur le long terme.

# <span id="page-27-3"></span>Puis-je pratiquer le développement piloté par les tests sans architecture hexagonale ?

Oui. Le développement piloté par les tests (TDD) ne se limite pas à des modèles de conception logicielle spécifiques. Cependant, l'architecture hexagonale facilite la pratique du TDD.

# <span id="page-27-4"></span>Puis-je adapter mon produit sans architecture hexagonale ni conception axée sur le domaine ?

Oui. La mise à l'échelle technique et organisationnelle des produits peut être réalisée avec la plupart des modèles de conception. Cependant, l'architecture hexagonale et le DDD facilitent son évolutivité et sont plus efficaces sur le long terme pour les grands projets.

# <span id="page-27-5"></span>Quelles technologies dois-je utiliser pour implémenter une architecture hexagonale ?

L'architecture hexagonale ne se limite pas à une pile technologique spécifique. Nous vous recommandons de choisir une technologie prenant en charge l'inversion des dépendances et les tests unitaires.

# <span id="page-28-0"></span>Je développe un produit minimum viable. Est-il judicieux de consacrer du temps à réfléchir à l'architecture logicielle ?

Oui. Nous vous recommandons d'utiliser des modèles de conception qui vous sont familiers pour les MVP. Nous vous encourageons à essayer de pratiquer l'architecture hexagonale jusqu'à ce que vos ingénieurs soient à l'aise avec elle. La mise en place d'une architecture hexagonale pour les nouveaux projets ne nécessite pas un investissement de temps beaucoup plus important que de commencer sans architecture.

# <span id="page-28-1"></span>Je développe un produit minimum viable et je n'ai pas le temps de rédiger des tests.

Si votre MVP contient une logique métier, nous vous recommandons vivement d'écrire des tests automatisés pour celui-ci. Cela réduira la boucle de rétroaction et permettra de gagner du temps.

# <span id="page-28-2"></span>Quels modèles de conception supplémentaires puis-je utiliser avec une architecture hexagonale ?

Utilisez le [modèle CQRS](https://www.cosmicpython.com/book/chapter_12_cqrs.html) pour prendre en charge la mise à l'échelle de l'ensemble du système. Utilisez le [modèle de référentiel](https://www.cosmicpython.com/book/chapter_02_repository.html) pour stocker et restaurer votre modèle de domaine. Utilisez le modèle d'unité de travail pour gérer les étapes du processus transactionnel. Utilisez la composition plutôt que l'héritage pour modéliser les agrégats de domaines, les entités et les objets de valeur. Ne créez pas de hiérarchies d'objets complexes.

# <span id="page-29-0"></span>Étapes suivantes

- Familiarisez-vous davantage avec les concepts de conception axés sur le domaine en lisant les liens rassemblés dans l[aRessources](#page-30-0) section.
- Si vous implémentez un nouveau projet, utilisez le [modèle de structure de projet](#page-20-0) fourni dans ce guide et implémentez quelques fonctionnalités.
- Si vous êtes en train de mettre en œuvre un projet existant, identifiez le code qui peut être divisé en opérations en lecture seule et en écriture seule. Abstrayez le code en lecture seule dans les services de requête et placez le code en écriture seule dans les gestionnaires de commandes.
- Lorsque la structure de base de votre projet est en place, rédigez des tests unitaires, établissez une intégration continue (CI) avec automatisation des tests et suivez les pratiques de développement piloté par les tests (TDD).

## <span id="page-30-0"></span>Ressources

### Références

- [Structurez un projet Python dans une architecture hexagonale à l'aide](https://docs.aws.amazon.com/prescriptive-guidance/latest/patterns/structure-a-python-project-in-hexagonal-architecture-using-aws-lambda.html) deAWS Lambda (modèle de guidageAWS prescriptif)
- [Équipes agiles](https://www.scaledagileframework.com/agile-teams/) (site Web du Scaled Agile Framework)
- [Modèles d'architecture avec Python,](https://www.cosmicpython.com/book/preface.html) par Harry Percival et Bob Gregory (O'Reilly Media, 31 mars 2020), en particulier les chapitres suivants :
	- [Commandes et gestionnaire de commandes](https://www.cosmicpython.com/book/chapter_10_commands.html)
	- [Séparation des responsabilités entre les commandes et les requêtes \(CQRS\)](https://www.cosmicpython.com/book/chapter_12_cqrs.html)
	- [Modèle de référentiel](https://www.cosmicpython.com/book/chapter_02_repository.html)
- [Event Storming : l'approche la plus intelligente pour collaborer au-delà des limites des silos](https://www.eventstorming.com/), par Alberto Brandolini (site web Event Storming)
- [Démystifier la loi de Conway](https://www.thoughtworks.com/insights/articles/demystifying-conways-law), par Sam Newman (site Web Thoughtworks, 30 juin 2014)
- [Développement d'une architecture évolutive avecAWS Lambda,](https://aws.amazon.com/blogs/compute/developing-evolutionary-architecture-with-aws-lambda/) par James Beswick (AWSCompute Blog, 8 juillet 2021)
- [Langage de domaine : aborder la complexité au cœur du logiciel](https://www.domainlanguage.com/ddd/) (site Web sur le langage de domaine)
- [Facade](https://refactoring.guru/design-patterns/facade), extrait de Dive Into Design Patterns d'Alexander Shvets (livre numérique, 5 décembre 2018)
- [GivenWhenThen](https://martinfowler.com/bliki/GivenWhenThen.html), de Martin Fowler (21 août 2013)
- [Implémentation de la conception axée sur le domaine](https://www.oreilly.com/library/view/implementing-domain-driven-design/9780133039900/), par Vaughn Vernon (Addison-Wesley Professional, février 2013)
- [Manœuvre inversée de Conway](https://www.thoughtworks.com/en-de/radar/techniques/inverse-conway-maneuver) (site Web de Thoughtworks, 8 juillet 2014)
- [Modèle du mois : Red Green Refactor](https://dzone.com/articles/pattern-of-the-month-red-green-refactor) (site web de DZone, 2 juin 2017)
- [Explication des principes de conception de SOLID : principe d'inversion des dépendances avec](https://stackify.com/dependency-inversion-principle)  [exemples de code](https://stackify.com/dependency-inversion-principle), par Thorben Janssen (site Web Stackify, 7 mai 2018)
- [SOLID Principles : explication et exemples,](https://itnext.io/solid-principles-explanation-and-examples-715b975dcad4) par Simon Hoiberg (site Internet ITNEXT, 1er janvier 2019)
- [L'art du développement agile : développement piloté](http://www.jamesshore.com/v2/books/aoad1/test_driven_development) par les tests, par James Shore et Shane Warden (O'Reilly Media, 25 mars 2010)
- [Les principes SOLID de la programmation orientée objet expliqués en anglais clair,](https://www.freecodecamp.org/news/solid-principles-explained-in-plain-english/) par Yigit Kemal Erinc (articles sur la programmationfreeCodeCamp orientée objet, 20 août 2020)
- [Qu'est-ce qu'une architecture pilotée par les évènements ?](https://aws.amazon.com/event-driven-architecture/) (AWSsite Web)

Services AWS

- [Amazon API Gateway](https://docs.aws.amazon.com/apigateway/latest/developerguide/welcome.html)
- [Amazon Aurora](https://docs.aws.amazon.com/AmazonRDS/latest/AuroraUserGuide/CHAP_AuroraOverview.html)
- [Amazon DynamoDB](https://docs.aws.amazon.com/amazondynamodb/latest/developerguide/Introduction.html)
- [Amazon Elastic Compute Cloud \(Amazon EC2\)](https://docs.aws.amazon.com/AWSEC2/latest/UserGuide/concepts.html)
- [Amazon Elastic Container Service \(Amazon ECS\)](https://docs.aws.amazon.com/AmazonECS/latest/developerguide/Welcome.html)
- [Amazon Elastic Kubernetes Service \(Amazon EKS\)](https://docs.aws.amazon.com/eks/latest/userguide/what-is-eks.html)
- [Elastic Load Balancing](https://docs.aws.amazon.com/elasticloadbalancing/latest/userguide/what-is-load-balancing.html)
- [Amazon EventBridge](https://docs.aws.amazon.com/eventbridge/latest/userguide/eb-what-is.html)
- [AWS Fargate](https://docs.aws.amazon.com/AmazonECS/latest/userguide/what-is-fargate.html)
- [AWS Lambda](https://docs.aws.amazon.com/lambda/latest/dg/welcome.html)
- [Amazon Relational Database Service \(Amazon RDS\)](https://docs.aws.amazon.com/AmazonRDS/latest/UserGuide/Welcome.html)
- [Amazon Simple Notification Service \(Amazon SNS\)](https://docs.aws.amazon.com/sns/latest/dg/welcome.html)
- [Amazon Simple Queue Service \(Amazon SQS\)](https://docs.aws.amazon.com/AWSSimpleQueueService/latest/SQSDeveloperGuide/welcome.html)

#### Autres outils

- [Moto](http://docs.getmoto.org/en/latest/)
- [LocalStack](https://localstack.cloud/)

## <span id="page-32-0"></span>Historique du document

Le tableau suivant décrit les modifications importantes apportées à ce guide. Si vous souhaitez être informé des future mises à jour, vous pouvez vous abonner à un [fil RSS](https://docs.aws.amazon.com/prescriptive-guidance/latest/hexagonal-architectures/hexagonal-architectures.rss).

Modification Description Description Date

[Publication initiale](#page-32-0) **15 juin 2022** 

# <span id="page-33-0"></span>AWS Glossaire des directives prescriptives

Les termes suivants sont couramment utilisés dans les stratégies, les guides et les modèles fournis par les directives AWS prescriptives. Pour suggérer des entrées, veuillez utiliser le lien Faire un commentaire à la fin du glossaire.

## <span id="page-33-1"></span>Nombres

### 7 R

Sept politiques de migration courantes pour transférer des applications vers le cloud. Ces politiques s'appuient sur les 5 R identifiés par Gartner en 2011 et sont les suivantes :

- Refactorisation/réarchitecture : transférez une application et modifiez son architecture en tirant pleinement parti des fonctionnalités natives cloud pour améliorer l'agilité, les performances et la capacité de mise à l'échelle. Cela implique généralement le transfert du système d'exploitation et de la base de données. Exemple : migrez votre base de données Oracle sur site vers l'édition compatible avec Amazon Aurora PostgreSQL.
- Replateformer (déplacer et remodeler) : transférez une application vers le cloud et introduisez un certain niveau d'optimisation pour tirer parti des fonctionnalités du cloud. Exemple : migrez votre base de données Oracle sur site vers Amazon Relational Database Service (Amazon RDS) pour Oracle dans le. AWS Cloud
- Racheter (rachat) : optez pour un autre produit, généralement en passant d'une licence traditionnelle à un modèle SaaS. Exemple : migrez votre système de gestion de la relation client (CRM) vers Salesforce.com.
- Réhéberger (lift and shift) : transférez une application vers le cloud sans apporter de modifications pour tirer parti des fonctionnalités du cloud. Exemple : migrez votre base de données Oracle sur site vers Oracle sur une instance EC2 dans le. AWS Cloud
- Relocaliser (lift and shift au niveau de l'hyperviseur) : transférez l'infrastructure vers le cloud sans acheter de nouveau matériel, réécrire des applications ou modifier vos opérations existantes. Vous migrez des serveurs d'une plateforme sur site vers un service cloud pour la même plateforme. Exemple : migrer une Microsoft Hyper-V application vers AWS.
- Retenir : conservez les applications dans votre environnement source. Il peut s'agir d'applications nécessitant une refactorisation majeure, que vous souhaitez retarder, et d'applications existantes que vous souhaitez retenir, car rien ne justifie leur migration sur le plan commercial.

• Retirer : mettez hors service ou supprimez les applications dont vous n'avez plus besoin dans votre environnement source.

## <span id="page-34-0"></span>A

### ABAC

Voir contrôle [d'accès basé sur les attributs.](#page-36-0) services abstraits

Consultez la section [Services gérés.](#page-56-1)

### ACIDE

Voir [atomicité, consistance, isolation, durabilité.](#page-36-1)

### migration active-active

Méthode de migration de base de données dans laquelle la synchronisation des bases de données source et cible est maintenue (à l'aide d'un outil de réplication bidirectionnelle ou d'opérations d'écriture double), tandis que les deux bases de données gèrent les transactions provenant de la connexion d'applications pendant la migration. Cette méthode prend en charge la migration par petits lots contrôlés au lieu d'exiger un basculement ponctuel. Elle est plus flexible mais demande plus de travail qu'une migration [active-passive.](#page-34-1)

#### <span id="page-34-1"></span>migration active-passive

Méthode de migration de base de données dans laquelle la synchronisation des bases de données source et cible est maintenue, mais seule la base de données source gère les transactions provenant de la connexion d'applications pendant que les données sont répliquées vers la base de données cible. La base de données cible n'accepte aucune transaction pendant la migration.

### fonction d'agrégation

Fonction SQL qui agit sur un groupe de lignes et calcule une valeur de retour unique pour le groupe. Des exemples de fonctions d'agrégation incluent SUM etMAX.

AI

Voir [intelligence artificielle.](#page-35-0)

#### AIOps

Voir les [opérations d'intelligence artificielle.](#page-35-1)

### anonymisation

Processus de suppression définitive d'informations personnelles dans un ensemble de données. L'anonymisation peut contribuer à protéger la vie privée. Les données anonymisées ne sont plus considérées comme des données personnelles.

### anti-motif

Solution fréquemment utilisée pour un problème récurrent lorsque la solution est contreproductive, inefficace ou moins efficace qu'une solution alternative.

### contrôle des applications

Une approche de sécurité qui permet d'utiliser uniquement des applications approuvées afin de protéger un système contre les logiciels malveillants.

### portefeuille d'applications

Ensemble d'informations détaillées sur chaque application utilisée par une organisation, y compris le coût de génération et de maintenance de l'application, ainsi que sa valeur métier. Ces informations sont essentielles pour [le processus de découverte et d'analyse du portefeuille](https://docs.aws.amazon.com/prescriptive-guidance/latest/migration-portfolio-discovery/welcome.html) et permettent d'identifier et de prioriser les applications à migrer, à moderniser et à optimiser. intelligence artificielle (IA)

<span id="page-35-0"></span>Domaine de l'informatique consacré à l'utilisation des technologies de calcul pour exécuter des fonctions cognitives généralement associées aux humains, telles que l'apprentissage, la résolution de problèmes et la reconnaissance de modèles. Pour plus d'informations, veuillez consulter [Qu'est-ce que l'intelligence artificielle ?](https://aws.amazon.com/what-is/artificial-intelligence/)

### <span id="page-35-1"></span>opérations d'intelligence artificielle (AIOps)

Processus consistant à utiliser des techniques de machine learning pour résoudre les problèmes opérationnels, réduire les incidents opérationnels et les interventions humaines, mais aussi améliorer la qualité du service. Pour plus d'informations sur la façon dont les AIOps sont utilisées dans la stratégie de migration AWS , veuillez consulter le [guide d'intégration des opérations.](https://docs.aws.amazon.com/prescriptive-guidance/latest/migration-operations-integration/aiops.html) chiffrement asymétrique

Algorithme de chiffrement qui utilise une paire de clés, une clé publique pour le chiffrement et une clé privée pour le déchiffrement. Vous pouvez partager la clé publique, car elle n'est pas utilisée pour le déchiffrement, mais l'accès à la clé privée doit être très restreint.
#### atomicité, cohérence, isolement, durabilité (ACID)

Ensemble de propriétés logicielles garantissant la validité des données et la fiabilité opérationnelle d'une base de données, même en cas d'erreur, de panne de courant ou d'autres problèmes.

contrôle d'accès par attributs (ABAC)

Pratique qui consiste à créer des autorisations détaillées en fonction des attributs de l'utilisateur, tels que le service, le poste et le nom de l'équipe. Pour plus d'informations, consultez [ABAC pour](https://docs.aws.amazon.com/IAM/latest/UserGuide/introduction_attribute-based-access-control.html)  [AWS](https://docs.aws.amazon.com/IAM/latest/UserGuide/introduction_attribute-based-access-control.html) dans la documentation AWS Identity and Access Management (IAM).

source de données faisant autorité

Emplacement où vous stockez la version principale des données, considérée comme la source d'information la plus fiable. Vous pouvez copier les données de la source de données officielle vers d'autres emplacements à des fins de traitement ou de modification des données, par exemple en les anonymisant, en les expurgant ou en les pseudonymisant.

#### Zone de disponibilité

Un emplacement distinct au sein d'un Région AWS réseau isolé des défaillances dans d'autres zones de disponibilité et fournissant une connectivité réseau peu coûteuse et à faible latence aux autres zones de disponibilité de la même région.

<span id="page-36-0"></span>AWS Cadre d'adoption du cloud (AWS CAF)

Un cadre de directives et de meilleures pratiques visant AWS à aider les entreprises à élaborer un plan efficace pour réussir leur migration vers le cloud. AWS La CAF organise ses conseils en six domaines prioritaires appelés perspectives : les affaires, les personnes, la gouvernance, les plateformes, la sécurité et les opérations. Les perspectives d'entreprise, de personnes et de gouvernance mettent l'accent sur les compétences et les processus métier, tandis que les perspectives relatives à la plateforme, à la sécurité et aux opérations se concentrent sur les compétences et les processus techniques. Par exemple, la perspective liée aux personnes cible les parties prenantes qui s'occupent des ressources humaines (RH), des fonctions de dotation en personnel et de la gestion des personnes. Dans cette perspective, la AWS CAF fournit des conseils pour le développement du personnel, la formation et les communications afin de préparer l'organisation à une adoption réussie du cloud. Pour plus d'informations, veuillez consulter le [site](https://aws.amazon.com/cloud-adoption-framework/)  [Web AWS CAF](https://aws.amazon.com/cloud-adoption-framework/) et le [livre blanc AWS CAF.](https://d1.awsstatic.com/whitepapers/aws_cloud_adoption_framework.pdf)

AWS Cadre de qualification de la charge de travail (AWS WQF)

Outil qui évalue les charges de travail liées à la migration des bases de données, recommande des stratégies de migration et fournit des estimations de travail. AWS Le WQF est inclus avec

AWS Schema Conversion Tool (AWS SCT). Il analyse les schémas de base de données et les objets de code, le code d'application, les dépendances et les caractéristiques de performance, et fournit des rapports d'évaluation.

# B

#### mauvais bot

Un [bot](#page-38-0) destiné à perturber ou à nuire à des individus ou à des organisations.

## BCP

Consultez la section [Planification de la continuité des activités.](#page-39-0)

#### graphique de comportement

Vue unifiée et interactive des comportements des ressources et des interactions au fil du temps. Vous pouvez utiliser un graphique de comportement avec Amazon Detective pour examiner les tentatives de connexion infructueuses, les appels d'API suspects et les actions similaires. Pour plus d'informations, veuillez consulter [Data in a behavior graph](https://docs.aws.amazon.com/detective/latest/userguide/behavior-graph-data-about.html) dans la documentation Detective.

### système de poids fort

Système qui stocke d'abord l'octet le plus significatif. Voir aussi [endianité.](#page-47-0)

## classification binaire

Processus qui prédit un résultat binaire (l'une des deux classes possibles). Par exemple, votre modèle de machine learning peut avoir besoin de prévoir des problèmes tels que « Cet e-mail estil du spam ou non ? » ou « Ce produit est-il un livre ou une voiture ? ».

#### filtre de Bloom

Structure de données probabiliste et efficace en termes de mémoire qui est utilisée pour tester si un élément fait partie d'un ensemble.

#### déploiement bleu/vert

Stratégie de déploiement dans laquelle vous créez deux environnements distincts mais identiques. Vous exécutez la version actuelle de l'application dans un environnement (bleu) et la nouvelle version de l'application dans l'autre environnement (vert). Cette stratégie vous permet de revenir rapidement en arrière avec un impact minimal.

#### <span id="page-38-0"></span>bot

Application logicielle qui exécute des tâches automatisées sur Internet et simule l'activité ou l'interaction humaine. Certains robots sont utiles ou bénéfiques, comme les robots d'exploration Web qui indexent des informations sur Internet. D'autres robots, connus sous le nom de mauvais robots, sont destinés à perturber ou à nuire à des individus ou à des organisations.

#### botnet

Réseaux de [robots](#page-38-0) infectés par des [logiciels malveillants](#page-56-0) et contrôlés par une seule entité, connue sous le nom d'herder ou d'opérateur de bots. Les botnets sont le mécanisme le plus connu pour faire évoluer les bots et leur impact.

## <span id="page-38-1"></span>branche

Zone contenue d'un référentiel de code. La première branche créée dans un référentiel est la branche principale. Vous pouvez créer une branche à partir d'une branche existante, puis développer des fonctionnalités ou corriger des bogues dans la nouvelle branche. Une branche que vous créez pour générer une fonctionnalité est communément appelée branche de fonctionnalités. Lorsque la fonctionnalité est prête à être publiée, vous fusionnez à nouveau la branche de fonctionnalités dans la branche principale. Pour plus d'informations, consultez  $\mathring{A}$ [propos des branches](https://docs.github.com/en/pull-requests/collaborating-with-pull-requests/proposing-changes-to-your-work-with-pull-requests/about-branches) (GitHub documentation).

### accès par brise-vitre

Dans des circonstances exceptionnelles et par le biais d'un processus approuvé, c'est un moyen rapide pour un utilisateur d'accéder à un accès auquel Compte AWS il n'est généralement pas autorisé. Pour plus d'informations, consultez l'indicateur [Implementation break-glass procedures](https://docs.aws.amazon.com/wellarchitected/latest/devops-guidance/ag.sad.5-implement-break-glass-procedures.html) dans le guide Well-Architected AWS .

## <span id="page-38-2"></span>stratégie existante (brownfield)

L'infrastructure existante de votre environnement. Lorsque vous adoptez une stratégie existante pour une architecture système, vous concevez l'architecture en fonction des contraintes des systèmes et de l'infrastructure actuels. Si vous étendez l'infrastructure existante, vous pouvez combiner des politiques brownfield (existantes) et [greenfield](#page-51-0) (inédites).

## cache de tampon

Zone de mémoire dans laquelle sont stockées les données les plus fréquemment consultées. capacité métier

Ce que fait une entreprise pour générer de la valeur (par exemple, les ventes, le service client ou le marketing). Les architectures de microservices et les décisions de développement

peuvent être dictées par les capacités métier. Pour plus d'informations, veuillez consulter la section [Organisation en fonction des capacités métier](https://docs.aws.amazon.com/whitepapers/latest/running-containerized-microservices/organized-around-business-capabilities.html) du livre blanc [Exécution de microservices](https://docs.aws.amazon.com/whitepapers/latest/running-containerized-microservices/welcome.html)  [conteneurisés sur AWS](https://docs.aws.amazon.com/whitepapers/latest/running-containerized-microservices/welcome.html).

<span id="page-39-0"></span>planification de la continuité des activités (BCP)

Plan qui tient compte de l'impact potentiel d'un événement perturbateur, tel qu'une migration à grande échelle, sur les opérations, et qui permet à une entreprise de reprendre ses activités rapidement.

# C

## **CAF**

Voir le [cadre d'adoption du AWS cloud.](#page-36-0)

déploiement de Canary

Diffusion lente et progressive d'une version pour les utilisateurs finaux. Lorsque vous êtes sûr, vous déployez la nouvelle version et remplacez la version actuelle dans son intégralité.

**CCoE** 

Voir [le Centre d'excellence du cloud.](#page-40-0)

CDC

<span id="page-39-1"></span>Consultez la section [Capture des données de modification](#page-39-1). capture des données de modification (CDC)

Processus de suivi des modifications apportées à une source de données, telle qu'une table de base de données, et d'enregistrement des métadonnées relatives à ces modifications. Vous pouvez utiliser la CDC à diverses fins, telles que l'audit ou la réplication des modifications dans un système cible afin de maintenir la synchronisation.

ingénierie du chaos

Introduire intentionnellement des défaillances ou des événements perturbateurs pour tester la résilience d'un système. Vous pouvez utiliser [AWS Fault Injection Service \(AWS FIS\)](https://docs.aws.amazon.com/fis/latest/userguide/what-is.html) pour effectuer des expériences qui stressent vos AWS charges de travail et évaluer leur réponse.

## CI/CD

Découvrez [l'intégration continue et la livraison continue](#page-42-0).

## classification

Processus de catégorisation qui permet de générer des prédictions. Les modèles de ML pour les problèmes de classification prédisent une valeur discrète. Les valeurs discrètes se distinguent toujours les unes des autres. Par exemple, un modèle peut avoir besoin d'évaluer la présence ou non d'une voiture sur une image.

## chiffrement côté client

Chiffrement des données localement, avant que la cible ne les Service AWS reçoive.

<span id="page-40-0"></span>Centre d'excellence cloud (CCoE)

Une équipe multidisciplinaire qui dirige les efforts d'adoption du cloud au sein d'une organisation, notamment en développant les bonnes pratiques en matière de cloud, en mobilisant des ressources, en établissant des délais de migration et en guidant l'organisation dans le cadre de transformations à grande échelle. Pour plus d'informations, consultez les [articles du CCoE](https://aws.amazon.com/blogs/enterprise-strategy/tag/ccoe/) sur le blog de stratégie AWS Cloud d'entreprise.

## <span id="page-40-1"></span>cloud computing

Technologie cloud généralement utilisée pour le stockage de données à distance et la gestion des appareils IoT. Le cloud computing est généralement associé à la technologie [informatique de](#page-47-1)  [pointe.](#page-47-1)

## modèle d'exploitation du cloud

Dans une organisation informatique, modèle d'exploitation utilisé pour créer, faire évoluer et optimiser un ou plusieurs environnements cloud. Pour plus d'informations, consultez la section [Création de votre modèle d'exploitation cloud.](https://docs.aws.amazon.com/prescriptive-guidance/latest/strategy-cloud-operating-model/introduction.html)

## étapes d'adoption du cloud

Les quatre phases que les entreprises traversent généralement lorsqu'elles migrent vers AWS Cloud :

- Projet : exécution de quelques projets liés au cloud à des fins de preuve de concept et d'apprentissage
- Base : réaliser des investissements fondamentaux pour mettre à l'échelle l'adoption du cloud (par exemple, en créant une zone de destination, en définissant un CCoE ou en établissant un modèle opérationnel)
- Migration : migration d'applications individuelles

• Réinvention : optimisation des produits et services et innovation dans le cloud

Ces étapes ont été définies par Stephen Orban dans le billet de blog [The Journey Toward Cloud-](https://aws.amazon.com/blogs/enterprise-strategy/the-journey-toward-cloud-first-the-stages-of-adoption/)[First & the Stages of Adoption](https://aws.amazon.com/blogs/enterprise-strategy/the-journey-toward-cloud-first-the-stages-of-adoption/) publié sur le blog AWS Cloud Enterprise Strategy. Pour plus d'informations sur leur lien avec la stratégie de AWS migration, consultez le [guide de préparation](https://docs.aws.amazon.com/prescriptive-guidance/latest/migration-readiness/)  [à la migration.](https://docs.aws.amazon.com/prescriptive-guidance/latest/migration-readiness/)

### CMDB

Voir base de [données de gestion de configuration](#page-42-1).

#### référentiel de code

Emplacement où le code source et d'autres ressources, comme la documentation, les exemples et les scripts, sont stockés et mis à jour par le biais de processus de contrôle de version. Les référentiels cloud courants incluent GitHub ou AWS CodeCommit. Chaque version du code est appelée branche. Dans une structure de microservice, chaque référentiel est consacré à une seule fonctionnalité. Un seul pipeline CI/CD peut utiliser plusieurs référentiels.

#### cache passif

Cache tampon vide, mal rempli ou contenant des données obsolètes ou non pertinentes. Cela affecte les performances, car l'instance de base de données doit lire à partir de la mémoire principale ou du disque, ce qui est plus lent que la lecture à partir du cache tampon.

#### données gelées

Données rarement consultées et généralement historiques. Lorsque vous interrogez ce type de données, les requêtes lentes sont généralement acceptables. Le transfert de ces données vers des niveaux ou classes de stockage moins performants et moins coûteux peut réduire les coûts.

#### <span id="page-41-0"></span>vision par ordinateur (CV)

Domaine de l'[IA](#page-35-0) qui utilise l'apprentissage automatique pour analyser et extraire des informations à partir de formats visuels tels que des images numériques et des vidéos. Par exemple, AWS Panorama propose des appareils qui ajoutent des CV aux réseaux de caméras locaux, et Amazon SageMaker fournit des algorithmes de traitement d'image pour les CV.

#### dérive de configuration

Pour une charge de travail, une modification de configuration par rapport à l'état attendu. Cela peut entraîner une non-conformité de la charge de travail, et cela est généralement progressif et involontaire.

#### <span id="page-42-1"></span>base de données de gestion des configurations (CMDB)

Référentiel qui stocke et gère les informations relatives à une base de données et à son environnement informatique, y compris les composants matériels et logiciels ainsi que leurs configurations. Vous utilisez généralement les données d'une CMDB lors de la phase de découverte et d'analyse du portefeuille de la migration.

pack de conformité

Ensemble de AWS Config règles et d'actions correctives que vous pouvez assembler pour personnaliser vos contrôles de conformité et de sécurité. Vous pouvez déployer un pack de conformité en tant qu'entité unique dans une région Compte AWS et, ou au sein d'une organisation, à l'aide d'un modèle YAML. Pour plus d'informations, consultez la section [Packs de](https://docs.aws.amazon.com/config/latest/developerguide/conformance-packs.html)  [conformité](https://docs.aws.amazon.com/config/latest/developerguide/conformance-packs.html) dans la AWS Config documentation.

<span id="page-42-0"></span>intégration continue et livraison continue (CI/CD)

Processus d'automatisation des étapes source, de génération, de test, intermédiaire et de production du processus de publication du logiciel. CI/CD est communément décrit comme un pipeline. CI/CD peut vous aider à automatiser les processus, à améliorer la productivité, à améliorer la qualité du code et à accélérer les livraisons. Pour plus d'informations, veuillez consulter [Avantages de la livraison continue](https://docs.aws.amazon.com/whitepapers/latest/practicing-continuous-integration-continuous-delivery/benefits-of-continuous-delivery.html). CD peut également signifier déploiement continu. Pour plus d'informations, veuillez consulter [Livraison continue et déploiement continu.](https://aws.amazon.com/devops/continuous-delivery/)

**CV** 

Voir [vision par ordinateur](#page-41-0).

## D

#### données au repos

Données stationnaires dans votre réseau, telles que les données stockées.

#### classification des données

Processus permettant d'identifier et de catégoriser les données de votre réseau en fonction de leur sévérité et de leur sensibilité. Il s'agit d'un élément essentiel de toute stratégie de gestion des risques de cybersécurité, car il vous aide à déterminer les contrôles de protection et de conservation appropriés pour les données. La classification des données est une composante du pilier de sécurité du AWS Well-Architected Framework. Pour plus d'informations, veuillez consulter [Classification des données.](https://docs.aws.amazon.com/wellarchitected/latest/security-pillar/data-classification.html)

## dérive des données

Une variation significative entre les données de production et les données utilisées pour entraîner un modèle ML, ou une modification significative des données d'entrée au fil du temps. La dérive des données peut réduire la qualité, la précision et l'équité globales des prédictions des modèles ML.

## données en transit

Données qui circulent activement sur votre réseau, par exemple entre les ressources du réseau. maillage de données

Un cadre architectural qui fournit une propriété des données distribuée et décentralisée avec une gestion et une gouvernance centralisées.

## minimisation des données

Le principe de collecte et de traitement des seules données strictement nécessaires. La pratique de la minimisation des données AWS Cloud peut réduire les risques liés à la confidentialité, les coûts et l'empreinte carbone de vos analyses.

## périmètre de données

Ensemble de garde-fous préventifs dans votre AWS environnement qui permettent de garantir que seules les identités fiables accèdent aux ressources fiables des réseaux attendus. Pour plus d'informations, voir [Création d'un périmètre de données sur AWS](https://docs.aws.amazon.com/whitepapers/latest/building-a-data-perimeter-on-aws/building-a-data-perimeter-on-aws.html).

## prétraitement des données

Pour transformer les données brutes en un format facile à analyser par votre modèle de ML. Le prétraitement des données peut impliquer la suppression de certaines colonnes ou lignes et le traitement des valeurs manquantes, incohérentes ou en double.

## provenance des données

Le processus de suivi de l'origine et de l'historique des données tout au long de leur cycle de vie, par exemple la manière dont les données ont été générées, transmises et stockées.

## sujet des données

Personne dont les données sont collectées et traitées.

#### entrepôt des données

Un système de gestion des données qui prend en charge les informations commerciales, telles que les analyses. Les entrepôts de données contiennent généralement de grandes quantités de données historiques et sont généralement utilisés pour les requêtes et les analyses.

<span id="page-44-0"></span>langage de définition de base de données (DDL)

Instructions ou commandes permettant de créer ou de modifier la structure des tables et des objets dans une base de données.

<span id="page-44-1"></span>langage de manipulation de base de données (DML)

Instructions ou commandes permettant de modifier (insérer, mettre à jour et supprimer) des informations dans une base de données.

#### DDL

Voir [langage de définition de base](#page-44-0) de données.

#### ensemble profond

Sert à combiner plusieurs modèles de deep learning à des fins de prédiction. Vous pouvez utiliser des ensembles profonds pour obtenir une prévision plus précise ou pour estimer l'incertitude des prédictions.

#### deep learning

Un sous-champ de ML qui utilise plusieurs couches de réseaux neuronaux artificiels pour identifier le mappage entre les données d'entrée et les variables cibles d'intérêt.

#### defense-in-depth

Approche de la sécurité de l'information dans laquelle une série de mécanismes et de contrôles de sécurité sont judicieusement répartis sur l'ensemble d'un réseau informatique afin de protéger la confidentialité, l'intégrité et la disponibilité du réseau et des données qu'il contient. Lorsque vous adoptez cette stratégie AWS, vous ajoutez plusieurs contrôles à différentes couches de la AWS Organizations structure afin de sécuriser les ressources. Par exemple, une defense-indepth approche peut combiner l'authentification multifactorielle, la segmentation du réseau et le chiffrement.

#### administrateur délégué

Dans AWS Organizations, un service compatible peut enregistrer un compte AWS membre pour administrer les comptes de l'organisation et gérer les autorisations pour ce service. Ce compte est appelé administrateur délégué pour ce service. Pour plus d'informations et une liste des services compatibles, veuillez consulter la rubrique [Services qui fonctionnent avec AWS Organizations](https://docs.aws.amazon.com/organizations/latest/userguide/orgs_integrate_services_list.html) dans la documentation AWS Organizations .

#### déploiement

Processus de mise à disposition d'une application, de nouvelles fonctionnalités ou de corrections de code dans l'environnement cible. Le déploiement implique la mise en œuvre de modifications dans une base de code, puis la génération et l'exécution de cette base de code dans les environnements de l'application.

environnement de développement

Voir [environnement](#page-48-0).

#### <span id="page-45-1"></span>contrôle de détection

Contrôle de sécurité conçu pour détecter, journaliser et alerter après la survenue d'un événement. Ces contrôles constituent une deuxième ligne de défense et vous alertent en cas d'événements de sécurité qui ont contourné les contrôles préventifs en place. Pour plus d'informations, veuillez consulter la rubrique [Contrôles de détection](https://docs.aws.amazon.com/prescriptive-guidance/latest/aws-security-controls/detective-controls.html) dans Implementing security controls on AWS. cartographie de la chaîne de valeur du développement (DVSM)

<span id="page-45-0"></span>

Processus utilisé pour identifier et hiérarchiser les contraintes qui nuisent à la rapidité et à la qualité du cycle de vie du développement logiciel. DVSM étend le processus de cartographie de la chaîne de valeur initialement conçu pour les pratiques de production allégée. Il met l'accent sur les étapes et les équipes nécessaires pour créer et transférer de la valeur tout au long du processus de développement logiciel.

#### jumeau numérique

Représentation virtuelle d'un système réel, tel qu'un bâtiment, une usine, un équipement industriel ou une ligne de production. Les jumeaux numériques prennent en charge la maintenance prédictive, la surveillance à distance et l'optimisation de la production.

#### tableau des dimensions

Dans un [schéma en étoile,](#page-72-0) table plus petite contenant les attributs de données relatifs aux données quantitatives d'une table de faits. Les attributs des tables de dimensions sont généralement des champs de texte ou des nombres discrets qui se comportent comme du texte. Ces attributs sont couramment utilisés pour la contrainte des requêtes, le filtrage et l'étiquetage des ensembles de résultats.

## <span id="page-46-0"></span>catastrophe

Un événement qui empêche une charge de travail ou un système d'atteindre ses objectifs commerciaux sur son site de déploiement principal. Ces événements peuvent être des catastrophes naturelles, des défaillances techniques ou le résultat d'actions humaines, telles qu'une mauvaise configuration involontaire ou une attaque de logiciel malveillant.

<span id="page-46-1"></span>reprise après sinistre (DR)

La stratégie et le processus que vous utilisez pour minimiser les temps d'arrêt et les pertes de données causés par un [sinistre.](#page-46-0) Pour plus d'informations, consultez [Disaster Recovery of](https://docs.aws.amazon.com/whitepapers/latest/disaster-recovery-workloads-on-aws/disaster-recovery-workloads-on-aws.html)  [Workloads on AWS : Recovery in the Cloud in the AWS Well-Architected](https://docs.aws.amazon.com/whitepapers/latest/disaster-recovery-workloads-on-aws/disaster-recovery-workloads-on-aws.html) Framework.

DML

Voir [langage de manipulation de base](#page-44-1) de données.

conception axée sur le domaine

Approche visant à développer un système logiciel complexe en connectant ses composants à des domaines évolutifs, ou objectifs métier essentiels, que sert chaque composant. Ce concept a été introduit par Eric Evans dans son ouvrage Domain-Driven Design: Tackling Complexity in the Heart of Software (Boston : Addison-Wesley Professional, 2003). Pour plus d'informations sur l'utilisation du design piloté par domaine avec le modèle de figuier étrangleur, veuillez consulter [Modernizing legacy Microsoft ASP.NET \(ASMX\) web services incrementally by using containers](https://docs.aws.amazon.com/prescriptive-guidance/latest/modernization-aspnet-web-services/considerations.html)  [and Amazon API Gateway.](https://docs.aws.amazon.com/prescriptive-guidance/latest/modernization-aspnet-web-services/considerations.html)

#### **DR**

Consultez la section [Reprise après sinistre.](#page-46-1)

#### détection de dérive

Suivi des écarts par rapport à une configuration de référence. Par exemple, vous pouvez l'utiliser AWS CloudFormation pour [détecter la dérive des ressources du système](https://docs.aws.amazon.com/AWSCloudFormation/latest/UserGuide/using-cfn-stack-drift.html) ou AWS Control Tower pour [détecter les modifications de votre zone d'atterrissage](https://docs.aws.amazon.com/controltower/latest/userguide/drift.html) susceptibles d'affecter le respect des exigences de gouvernance.

#### DVSM

Voir la [cartographie de la chaîne de valeur du développement](#page-45-0).

# E

## EDA

Voir [analyse exploratoire des données](#page-49-0).

<span id="page-47-1"></span>informatique de périphérie

Technologie qui augmente la puissance de calcul des appareils intelligents en périphérie d'un réseau IoT. Comparé au [cloud computing, l'informatique](#page-40-1) de pointe peut réduire la latence des communications et améliorer le temps de réponse.

chiffrement

Processus informatique qui transforme des données en texte clair, lisibles par l'homme, en texte chiffré.

clé de chiffrement

Chaîne cryptographique de bits aléatoires générée par un algorithme cryptographique. La longueur des clés peut varier, et chaque clé est conçue pour être imprévisible et unique.

<span id="page-47-0"></span>endianisme

Ordre selon lequel les octets sont stockés dans la mémoire de l'ordinateur. Les systèmes de poids fort stockent d'abord l'octet le plus significatif. Les systèmes de poids faible stockent d'abord l'octet le moins significatif.

point de terminaison

Voir [point de terminaison de service.](#page-71-0)

service de point de terminaison

Service que vous pouvez héberger sur un cloud privé virtuel (VPC) pour le partager avec d'autres utilisateurs. Vous pouvez créer un service de point de terminaison avec AWS PrivateLink et accorder des autorisations à d'autres principaux Comptes AWS ou à AWS Identity and Access Management (IAM) principaux. Ces comptes ou principaux peuvent se connecter à votre service de point de terminaison de manière privée en créant des points de terminaison d'un VPC d'interface. Pour plus d'informations, veuillez consulter [Création d'un service de point de](https://docs.aws.amazon.com/vpc/latest/privatelink/create-endpoint-service.html)  [terminaison](https://docs.aws.amazon.com/vpc/latest/privatelink/create-endpoint-service.html) dans la documentation Amazon Virtual Private Cloud (Amazon VPC).

<span id="page-47-2"></span>planification des ressources d'entreprise (ERP)

Système qui automatise et gère les principaux processus métier (tels que la comptabilité, le [MES](#page-57-0) et la gestion de projet) pour une entreprise.

#### chiffrement d'enveloppe

Processus de chiffrement d'une clé de chiffrement à l'aide d'une autre clé de chiffrement. Pour plus d'informations, consultez la section [Chiffrement des enveloppes](https://docs.aws.amazon.com/kms/latest/developerguide/concepts.html#enveloping) dans la documentation AWS Key Management Service (AWS KMS).

#### <span id="page-48-0"></span>environment

Instance d'une application en cours d'exécution. Les types d'environnement les plus courants dans le cloud computing sont les suivants :

- Environnement de développement : instance d'une application en cours d'exécution à laquelle seule l'équipe principale chargée de la maintenance de l'application peut accéder. Les environnements de développement sont utilisés pour tester les modifications avant de les promouvoir dans les environnements supérieurs. Ce type d'environnement est parfois appelé environnement de test.
- Environnements inférieurs : tous les environnements de développement d'une application, tels que ceux utilisés pour les générations et les tests initiaux.
- Environnement de production : instance d'une application en cours d'exécution à laquelle les utilisateurs finaux peuvent accéder. Dans un pipeline CI/CD, l'environnement de production est le dernier environnement de déploiement.
- Environnements supérieurs : tous les environnements accessibles aux utilisateurs autres que l'équipe de développement principale. Ils peuvent inclure un environnement de production, des environnements de préproduction et des environnements pour les tests d'acceptation par les utilisateurs.

#### épopée

Dans les méthodologies agiles, catégories fonctionnelles qui aident à organiser et à prioriser votre travail. Les épopées fournissent une description détaillée des exigences et des tâches d'implémentation. Par exemple, les points forts de la AWS CAF en matière de sécurité incluent la gestion des identités et des accès, les contrôles de détection, la sécurité des infrastructures, la protection des données et la réponse aux incidents. Pour plus d'informations sur les épopées dans la stratégie de migration AWS , veuillez consulter le [guide d'implémentation du programme](https://docs.aws.amazon.com/prescriptive-guidance/latest/migration-program-implementation/).

#### ERP

Voir [Planification des ressources d'entreprise.](#page-47-2)

#### <span id="page-49-0"></span>analyse exploratoire des données (EDA)

Processus d'analyse d'un jeu de données pour comprendre ses principales caractéristiques. Vous collectez ou agrégez des données, puis vous effectuez des enquêtes initiales pour trouver des modèles, détecter des anomalies et vérifier les hypothèses. L'EDA est réalisée en calculant des statistiques récapitulatives et en créant des visualisations de données.

## F

#### tableau des faits

La table centrale dans un [schéma en étoile.](#page-72-0) Il stocke des données quantitatives sur les opérations commerciales. Généralement, une table de faits contient deux types de colonnes : celles qui contiennent des mesures et celles qui contiennent une clé étrangère pour une table de dimensions.

#### échouer rapidement

Une philosophie qui utilise des tests fréquents et progressifs pour réduire le cycle de vie du développement. C'est un élément essentiel d'une approche agile.

#### limite d'isolation des défauts

Dans le AWS Cloud, une limite telle qu'une zone de disponibilité Région AWS, un plan de contrôle ou un plan de données qui limite l'effet d'une panne et contribue à améliorer la résilience des charges de travail. Pour plus d'informations, consultez la section [Limites d'isolation des AWS](https://docs.aws.amazon.com/whitepapers/latest/aws-fault-isolation-boundaries/abstract-and-introduction.html)  [pannes](https://docs.aws.amazon.com/whitepapers/latest/aws-fault-isolation-boundaries/abstract-and-introduction.html).

#### branche de fonctionnalités

Voir [la succursale.](#page-38-1)

#### fonctionnalités

Les données d'entrée que vous utilisez pour faire une prédiction. Par exemple, dans un contexte de fabrication, les fonctionnalités peuvent être des images capturées périodiquement à partir de la ligne de fabrication.

#### importance des fonctionnalités

Le niveau d'importance d'une fonctionnalité pour les prédictions d'un modèle. Il s'exprime généralement sous la forme d'un score numérique qui peut être calculé à l'aide de différentes

techniques, telles que la méthode Shapley Additive Explanations (SHAP) et les gradients intégrés. Pour plus d'informations, voir [Interprétabilité du modèle d'apprentissage automatique avec :AWS](https://docs.aws.amazon.com/prescriptive-guidance/latest/ml-model-interpretability/overview.html). transformation de fonctionnalité

Optimiser les données pour le processus de ML, notamment en enrichissant les données avec des sources supplémentaires, en mettant à l'échelle les valeurs ou en extrayant plusieurs ensembles d'informations à partir d'un seul champ de données. Cela permet au modèle de ML de tirer parti des données. Par exemple, si vous décomposez la date « 2021-05-27 00:15:37 » en « 2021 », « mai », « jeudi » et « 15 », vous pouvez aider l'algorithme d'apprentissage à apprendre des modèles nuancés associés à différents composants de données.

#### FGAC

Découvrez le [contrôle d'accès détaillé.](#page-50-0)

#### <span id="page-50-0"></span>contrôle d'accès détaillé (FGAC)

Utilisation de plusieurs conditions pour autoriser ou refuser une demande d'accès.

migration instantanée (flash-cut)

Méthode de migration de base de données qui utilise la réplication continue des données via la [capture des données de modification](#page-39-1) afin de migrer les données dans les plus brefs délais, au lieu d'utiliser une approche progressive. L'objectif est de réduire au maximum les temps d'arrêt.

## G

blocage géographique

Voir les [restrictions géographiques.](#page-50-1)

<span id="page-50-1"></span>restrictions géographiques (blocage géographique)

Sur Amazon CloudFront, option permettant d'empêcher les utilisateurs de certains pays d'accéder aux distributions de contenu. Vous pouvez utiliser une liste d'autorisation ou une liste de blocage pour spécifier les pays approuvés et interdits. Pour plus d'informations, consultez [la section](https://docs.aws.amazon.com/AmazonCloudFront/latest/DeveloperGuide/georestrictions.html)  [Restreindre la distribution géographique de votre contenu](https://docs.aws.amazon.com/AmazonCloudFront/latest/DeveloperGuide/georestrictions.html) dans la CloudFront documentation.

## Flux de travail Gitflow

Approche dans laquelle les environnements inférieurs et supérieurs utilisent différentes branches dans un référentiel de code source. Le flux de travail Gitflow est considéré comme existant, et le [flux de travail basé sur les troncs](#page-74-0) est l'approche moderne préférée.

#### <span id="page-51-0"></span>stratégie inédite

L'absence d'infrastructures existantes dans un nouvel environnement. Lorsque vous adoptez une stratégie inédite pour une architecture système, vous pouvez sélectionner toutes les nouvelles technologies sans restriction de compatibilité avec l'infrastructure existante, également appelée [brownfield.](#page-38-2) Si vous étendez l'infrastructure existante, vous pouvez combiner des politiques brownfield (existantes) et greenfield (inédites).

## barrière de protection

Règle de haut niveau qui permet de régir les ressources, les politiques et la conformité au sein des unités d'organisation (UO). Les barrières de protection préventives appliquent des politiques pour garantir l'alignement sur les normes de conformité. Elles sont mises en œuvre à l'aide de politiques de contrôle des services et de limites des autorisations IAM. Les barrières de protection de détection détectent les violations des politiques et les problèmes de conformité, et génèrent des alertes pour y remédier. Ils sont implémentés à l'aide d'Amazon AWS Config AWS Security Hub GuardDuty AWS Trusted Advisor, d'Amazon Inspector et de AWS Lambda contrôles personnalisés.

# H

## HA

Découvrez [la haute disponibilité](#page-51-1).

migration de base de données hétérogène

Migration de votre base de données source vers une base de données cible qui utilise un moteur de base de données différent (par exemple, Oracle vers Amazon Aurora). La migration hétérogène fait généralement partie d'un effort de réarchitecture, et la conversion du schéma peut s'avérer une tâche complexe. [AWS propose AWS SCT](https://docs.aws.amazon.com/SchemaConversionTool/latest/userguide/CHAP_Welcome.html) qui facilite les conversions de schémas.

<span id="page-51-1"></span>haute disponibilité (HA)

Capacité d'une charge de travail à fonctionner en continu, sans intervention, en cas de difficultés ou de catastrophes. Les systèmes HA sont conçus pour basculer automatiquement, fournir constamment des performances de haute qualité et gérer différentes charges et défaillances avec un impact minimal sur les performances.

#### modernisation de l'historien

Approche utilisée pour moderniser et mettre à niveau les systèmes de technologie opérationnelle (OT) afin de mieux répondre aux besoins de l'industrie manufacturière. Un historien est un type de base de données utilisé pour collecter et stocker des données provenant de diverses sources dans une usine.

#### migration de base de données homogène

Migration de votre base de données source vers une base de données cible qui partage le même moteur de base de données (par exemple, Microsoft SQL Server vers Amazon RDS for SQL Server). La migration homogène s'inscrit généralement dans le cadre d'un effort de réhébergement ou de replateforme. Vous pouvez utiliser les utilitaires de base de données natifs pour migrer le schéma.

#### données chaudes

Données fréquemment consultées, telles que les données en temps réel ou les données translationnelles récentes. Ces données nécessitent généralement un niveau ou une classe de stockage à hautes performances pour fournir des réponses rapides aux requêtes.

#### correctif

Solution d'urgence à un problème critique dans un environnement de production. En raison de son urgence, un correctif est généralement créé en dehors du flux de travail de DevOps publication habituel.

#### période de soins intensifs

Immédiatement après le basculement, période pendant laquelle une équipe de migration gère et surveille les applications migrées dans le cloud afin de résoudre les problèmes éventuels. En règle générale, cette période dure de 1 à 4 jours. À la fin de la période de soins intensifs, l'équipe de migration transfère généralement la responsabilité des applications à l'équipe des opérations cloud.

#### I

#### IaC

Considérez [l'infrastructure comme un code.](#page-54-0)

#### <span id="page-53-1"></span>politique basée sur l'identité

Politique attachée à un ou plusieurs principaux IAM qui définit leurs autorisations au sein de l' AWS Cloud environnement.

#### application inactive

Application dont l'utilisation moyenne du processeur et de la mémoire se situe entre 5 et 20 % sur une période de 90 jours. Dans un projet de migration, il est courant de retirer ces applications ou de les retenir sur site.

#### IIoT

#### Voir [Internet industriel des objets.](#page-54-1)

#### <span id="page-53-0"></span>infrastructure immuable

Modèle qui déploie une nouvelle infrastructure pour les charges de travail de production au lieu de mettre à jour, d'appliquer des correctifs ou de modifier l'infrastructure existante. Les infrastructures immuables sont intrinsèquement plus cohérentes, fiables et prévisibles que les infrastructures [mutables.](#page-60-0) Pour plus d'informations, consultez les meilleures pratiques de [déploiement à l'aide](https://docs.aws.amazon.com/wellarchitected/latest/reliability-pillar/rel_tracking_change_management_immutable_infrastructure.html)  [d'une infrastructure immuable](https://docs.aws.amazon.com/wellarchitected/latest/reliability-pillar/rel_tracking_change_management_immutable_infrastructure.html) dans le AWS Well-Architected Framework.

#### VPC entrant (d'entrée)

Dans une architecture AWS multi-comptes, un VPC qui accepte, inspecte et achemine les connexions réseau depuis l'extérieur d'une application. L'[architecture de référence de](https://docs.aws.amazon.com/prescriptive-guidance/latest/security-reference-architecture/network.html)  [sécuritéAWS](https://docs.aws.amazon.com/prescriptive-guidance/latest/security-reference-architecture/network.html) recommande de configurer votre compte réseau avec des VPC entrants, sortants et d'inspection afin de protéger l'interface bidirectionnelle entre votre application et Internet en général.

#### migration incrémentielle

Stratégie de basculement dans le cadre de laquelle vous migrez votre application par petites parties au lieu d'effectuer un basculement complet unique. Par exemple, il se peut que vous ne transfériez que quelques microservices ou utilisateurs vers le nouveau système dans un premier temps. Après avoir vérifié que tout fonctionne correctement, vous pouvez transférer progressivement des microservices ou des utilisateurs supplémentaires jusqu'à ce que vous puissiez mettre hors service votre système hérité. Cette stratégie réduit les risques associés aux migrations de grande ampleur.

## <span id="page-54-3"></span>Industry 4.0

Terme introduit par [Klaus Schwab](https://www.weforum.org/about/klaus-schwab/) en 2016 pour désigner la modernisation des processus de fabrication grâce aux avancées en matière de connectivité, de données en temps réel, d'automatisation, d'analyse et d'IA/ML.

## infrastructure

Ensemble des ressources et des actifs contenus dans l'environnement d'une application.

<span id="page-54-0"></span>infrastructure en tant que code (IaC)

Processus de mise en service et de gestion de l'infrastructure d'une application via un ensemble de fichiers de configuration. IaC est conçue pour vous aider à centraliser la gestion de l'infrastructure, à normaliser les ressources et à mettre à l'échelle rapidement afin que les nouveaux environnements soient reproductibles, fiables et cohérents.

<span id="page-54-1"></span>internet industriel des objets (IIoT)

L'utilisation de capteurs et d'appareils connectés à Internet dans les secteurs industriels tels que la fabrication, l'énergie, l'automobile, les soins de santé, les sciences de la vie et l'agriculture. Pour plus d'informations, veuillez consulter [Building an industrial Internet of Things \(IIoT\) digital](https://docs.aws.amazon.com/prescriptive-guidance/latest/strategy-iiot-transformation/welcome.html) [transformation strategy.](https://docs.aws.amazon.com/prescriptive-guidance/latest/strategy-iiot-transformation/welcome.html)

## VPC d'inspection

Dans une architecture AWS multi-comptes, un VPC centralisé qui gère les inspections du trafic réseau entre les VPC (identiques ou Régions AWS différents), Internet et les réseaux sur site. L'[architecture de référence de sécuritéAWS](https://docs.aws.amazon.com/prescriptive-guidance/latest/security-reference-architecture/network.html) recommande de configurer votre compte réseau avec des VPC entrants, sortants et d'inspection afin de protéger l'interface bidirectionnelle entre votre application et Internet en général.

## <span id="page-54-2"></span>Internet des objets (IoT)

Réseau d'objets physiques connectés dotés de capteurs ou de processeurs intégrés qui communiquent avec d'autres appareils et systèmes via Internet ou via un réseau de communication local. Pour plus d'informations, veuillez consulter la section [Qu'est-ce que l'IoT ?](https://aws.amazon.com/what-is/iot/). interprétabilité

Caractéristique d'un modèle de machine learning qui décrit dans quelle mesure un être humain peut comprendre comment les prédictions du modèle dépendent de ses entrées. Pour plus d'informations, veuillez consulter [Machine learning model interpretability with AWS.](https://docs.aws.amazon.com/prescriptive-guidance/latest/ml-model-interpretability/)

#### IoT

Voir [Internet des objets](#page-54-2).

<span id="page-55-0"></span>Bibliothèque d'informations informatiques (ITIL)

Ensemble de bonnes pratiques pour proposer des services informatiques et les aligner sur les exigences métier. L'ITIL constitue la base de l'ITSM.

<span id="page-55-1"></span>gestion des services informatiques (ITSM)

Activités associées à la conception, à la mise en œuvre, à la gestion et à la prise en charge de services informatiques d'une organisation. Pour plus d'informations sur l'intégration des opérations cloud aux outils ITSM, veuillez consulter le [guide d'intégration des opérations.](https://docs.aws.amazon.com/prescriptive-guidance/latest/migration-operations-integration/tools-integration.html)

ITIL

Consultez la [bibliothèque d'informations informatiques.](#page-55-0)

#### ITSM

Consultez la section [Gestion des services informatiques](#page-55-1).

## $\mathbf{L}$

<span id="page-55-2"></span>contrôle d'accès basé sur des étiquettes (LBAC)

Une implémentation du contrôle d'accès obligatoire (MAC) dans laquelle une valeur d'étiquette de sécurité est explicitement attribuée aux utilisateurs et aux données elles-mêmes. L'intersection entre l'étiquette de sécurité utilisateur et l'étiquette de sécurité des données détermine les lignes et les colonnes visibles par l'utilisateur.

#### zone de destination

Une zone d'atterrissage est un AWS environnement multi-comptes bien conçu, évolutif et sécurisé. Il s'agit d'un point de départ à partir duquel vos entreprises peuvent rapidement lancer et déployer des charges de travail et des applications en toute confiance dans leur environnement de sécurité et d'infrastructure. Pour plus d'informations sur les zones de destination, veuillez consulter [Setting up a secure and scalable multi-account AWS environment.](https://docs.aws.amazon.com/prescriptive-guidance/latest/migration-aws-environment/welcome.html)

migration de grande envergure

Migration de 300 serveurs ou plus.

#### LBAC

Voir contrôle d'[accès basé sur des étiquettes](#page-55-2).

principe de moindre privilège

Bonne pratique de sécurité qui consiste à accorder les autorisations minimales nécessaires à l'exécution d'une tâche. Pour plus d'informations, veuillez consulter la rubrique [Accorder les](https://docs.aws.amazon.com/IAM/latest/UserGuide/best-practices.html#grant-least-privilege)  [autorisations de moindre privilège](https://docs.aws.amazon.com/IAM/latest/UserGuide/best-practices.html#grant-least-privilege) dans la documentation IAM.

lift and shift

Voir [7 Rs](#page-33-0).

système de poids faible

Système qui stocke d'abord l'octet le moins significatif. Voir aussi [endianité.](#page-47-0) environnements inférieurs

Voir [environnement](#page-48-0).

## M

<span id="page-56-1"></span>machine learning (ML)

Type d'intelligence artificielle qui utilise des algorithmes et des techniques pour la reconnaissance et l'apprentissage de modèles. Le ML analyse et apprend à partir de données enregistrées, telles que les données de l'Internet des objets (IoT), pour générer un modèle statistique basé sur des modèles. Pour plus d'informations, veuillez consulter [Machine Learning.](https://aws.amazon.com/what-is/machine-learning/)

branche principale

Voir [la succursale.](#page-38-1)

## <span id="page-56-0"></span>malware

Logiciel conçu pour compromettre la sécurité ou la confidentialité de l'ordinateur. Les logiciels malveillants peuvent perturber les systèmes informatiques, divulguer des informations sensibles ou obtenir un accès non autorisé. Parmi les malwares, on peut citer les virus, les vers, les rançongiciels, les chevaux de Troie, les logiciels espions et les enregistreurs de frappe.

#### services gérés

Services AWS qui AWS gère la couche d'infrastructure, le système d'exploitation et les plateformes, et vous accédez aux points de terminaison pour stocker et récupérer des données. Amazon Simple Storage Service (Amazon S3) et Amazon DynamoDB sont des exemples de services gérés. Ils sont également connus sous le nom de services abstraits.

#### <span id="page-57-0"></span>système d'exécution de la fabrication (MES)

Un système logiciel pour le suivi, la surveillance, la documentation et le contrôle des processus de production qui convertissent les matières premières en produits finis dans l'atelier.

#### MAP

Voir [Migration Acceleration Program.](#page-58-0)

#### mécanisme

Processus complet au cours duquel vous créez un outil, favorisez son adoption, puis inspectez les résultats afin de procéder aux ajustements nécessaires. Un mécanisme est un cycle qui se renforce et s'améliore lorsqu'il fonctionne. Pour plus d'informations, voir [Création de mécanismes](https://docs.aws.amazon.com/wellarchitected/latest/operational-readiness-reviews/building-mechanisms.html) dans le cadre AWS Well-Architected.

#### compte membre

Tous, à l' Comptes AWS exception du compte de gestion, qui font partie d'une organisation dans AWS Organizations. Un compte ne peut être membre que d'une seule organisation à la fois.

#### MAILLES

Voir le [système d'exécution de la fabrication.](#page-57-0)

<span id="page-57-1"></span>Transport télémétrique en file d'attente de messages (MQTT)

[Protocole de communication léger machine-to-machine \(M2M\), basé sur le modèle de](#page-54-2) [publication/](#page-66-0) [d'abonnement, pou](#page-66-0)[r les appareils IoT aux ressources limitées.](#page-54-2)

#### microservice

Petit service indépendant qui communique via des API bien définies et qui est généralement détenu par de petites équipes autonomes. Par exemple, un système d'assurance peut inclure des microservices qui mappent à des capacités métier, telles que les ventes ou le marketing, ou à des sous-domaines, tels que les achats, les réclamations ou l'analytique. Les avantages des microservices incluent l'agilité, la flexibilité de la mise à l'échelle, la facilité de déploiement, la réutilisation du code et la résilience. Pour plus d'informations, consultez la section [Intégration de](https://docs.aws.amazon.com/prescriptive-guidance/latest/modernization-integrating-microservices/welcome.html)  [microservices à l'aide de services AWS sans serveur.](https://docs.aws.amazon.com/prescriptive-guidance/latest/modernization-integrating-microservices/welcome.html)

#### architecture de microservices

Approche de création d'une application avec des composants indépendants qui exécutent chaque processus d'application en tant que microservice. Ces microservices communiquent via une

interface bien définie à l'aide d'API légères. Chaque microservice de cette architecture peut être mis à jour, déployé et mis à l'échelle pour répondre à la demande de fonctions spécifiques d'une application. Pour plus d'informations, consultez la section [Implémentation de microservices sur](https://docs.aws.amazon.com/whitepapers/latest/microservices-on-aws/microservices-on-aws.html) [AWS](https://docs.aws.amazon.com/whitepapers/latest/microservices-on-aws/microservices-on-aws.html).

<span id="page-58-0"></span>Programme d'accélération des migrations (MAP)

Un AWS programme qui fournit un support de conseil, des formations et des services pour aider les entreprises à établir une base opérationnelle solide pour passer au cloud, et pour aider à compenser le coût initial des migrations. MAP inclut une méthodologie de migration pour exécuter les migrations héritées de manière méthodique, ainsi qu'un ensemble d'outils pour automatiser et accélérer les scénarios de migration courants.

## migration à grande échelle

Processus consistant à transférer la majeure partie du portefeuille d'applications vers le cloud par vagues, un plus grand nombre d'applications étant déplacées plus rapidement à chaque vague. Cette phase utilise les bonnes pratiques et les enseignements tirés des phases précédentes pour implémenter une usine de migration d'équipes, d'outils et de processus en vue de rationaliser la migration des charges de travail grâce à l'automatisation et à la livraison agile. Il s'agit de la troisième phase de la [stratégie de migration AWS](https://docs.aws.amazon.com/prescriptive-guidance/latest/strategy-migration/).

## usine de migration

Équipes interfonctionnelles qui rationalisent la migration des charges de travail grâce à des approches automatisées et agiles. Les équipes de Migration Factory comprennent généralement les opérations, les analystes commerciaux et les propriétaires, les ingénieurs de migration, les développeurs et les DevOps professionnels travaillant dans le cadre de sprints. Entre 20 et 50 % du portefeuille d'applications d'entreprise est constitué de modèles répétés qui peuvent être optimisés par une approche d'usine. Pour plus d'informations, veuillez consulter la rubrique [discussion of migration factories](https://docs.aws.amazon.com/prescriptive-guidance/latest/strategy-migration/migrations-phase.html) et le [guide Cloud Migration Factory](https://docs.aws.amazon.com/prescriptive-guidance/latest/migration-factory-cloudendure/welcome.html) dans cet ensemble de contenus.

## métadonnées de migration

Informations relatives à l'application et au serveur nécessaires pour finaliser la migration. Chaque modèle de migration nécessite un ensemble de métadonnées de migration différent. Les exemples de métadonnées de migration incluent le sous-réseau cible, le groupe de sécurité et le AWS compte.

#### modèle de migration

Tâche de migration reproductible qui détaille la stratégie de migration, la destination de la migration et l'application ou le service de migration utilisé. Exemple : réorganisez la migration vers Amazon EC2 AWS avec le service de migration d'applications.

<span id="page-59-0"></span>Évaluation du portefeuille de migration (MPA)

Outil en ligne qui fournit des informations pour valider l'analyse de rentabilisation en faveur de la migration vers le. AWS Cloud La MPA propose une évaluation détaillée du portefeuille (dimensionnement approprié des serveurs, tarification, comparaison du coût total de possession, analyse des coûts de migration), ainsi que la planification de la migration (analyse et collecte des données d'applications, regroupement des applications, priorisation des migrations et planification des vagues). L'[outil MPA](https://mpa.accelerate.amazonaws.com/) (connexion requise) est disponible gratuitement pour tous les AWS consultants et consultants APN Partner.

Évaluation de la préparation à la migration (MRA)

Processus qui consiste à obtenir des informations sur l'état de préparation d'une organisation au cloud, à identifier les forces et les faiblesses et à élaborer un plan d'action pour combler les lacunes identifiées, à l'aide du AWS CAF. Pour plus d'informations, veuillez consulter le [guide de](https://docs.aws.amazon.com/prescriptive-guidance/latest/migration-readiness/welcome.html) [préparation à la migration.](https://docs.aws.amazon.com/prescriptive-guidance/latest/migration-readiness/welcome.html) La MRA est la première phase de la [stratégie de migration AWS](https://docs.aws.amazon.com/prescriptive-guidance/latest/strategy-migration/).

#### stratégie de migration

L'approche utilisée pour migrer une charge de travail vers le AWS Cloud. Pour plus d'informations, reportez-vous aux [7 R](#page-33-0) de ce glossaire et à [Mobiliser votre organisation pour accélérer les](https://docs.aws.amazon.com/prescriptive-guidance/latest/strategy-migration/welcome.html)  [migrations à grande échelle](https://docs.aws.amazon.com/prescriptive-guidance/latest/strategy-migration/welcome.html).

#### ML

Voir [apprentissage automatique](#page-56-1).

#### modernisation

Transformation d'une application obsolète (héritée ou monolithique) et de son infrastructure en un système agile, élastique et hautement disponible dans le cloud afin de réduire les coûts, de gagner en efficacité et de tirer parti des innovations. Pour plus d'informations, consultez [la section](https://docs.aws.amazon.com/prescriptive-guidance/latest/strategy-modernizing-applications/) [Stratégie de modernisation des applications dans le AWS Cloud.](https://docs.aws.amazon.com/prescriptive-guidance/latest/strategy-modernizing-applications/)

évaluation de la préparation à la modernisation

Évaluation qui permet de déterminer si les applications d'une organisation sont prêtes à être modernisées, d'identifier les avantages, les risques et les dépendances, et qui détermine dans quelle mesure l'organisation peut prendre en charge l'état futur de ces applications. Le résultat de l'évaluation est un plan de l'architecture cible, une feuille de route détaillant les phases de développement et les étapes du processus de modernisation, ainsi qu'un plan d'action pour combler les lacunes identifiées. Pour plus d'informations, consultez la section [Évaluation de l'état](https://docs.aws.amazon.com/prescriptive-guidance/latest/modernization-assessing-applications/)  [de préparation à la modernisation des applications dans le AWS Cloud](https://docs.aws.amazon.com/prescriptive-guidance/latest/modernization-assessing-applications/).

applications monolithiques (monolithes)

Applications qui s'exécutent en tant que service unique avec des processus étroitement couplés. Les applications monolithiques ont plusieurs inconvénients. Si une fonctionnalité de l'application connaît un pic de demande, l'architecture entière doit être mise à l'échelle. L'ajout ou l'amélioration des fonctionnalités d'une application monolithique devient également plus complexe lorsque la base de code s'élargit. Pour résoudre ces problèmes, vous pouvez utiliser une architecture de microservices. Pour plus d'informations, veuillez consulter [Decomposing](https://docs.aws.amazon.com/prescriptive-guidance/latest/modernization-decomposing-monoliths/welcome.html)  [monoliths into microservices.](https://docs.aws.amazon.com/prescriptive-guidance/latest/modernization-decomposing-monoliths/welcome.html)

#### MPA

Voir [Évaluation du portefeuille de migration.](#page-59-0)

## MQTT

Voir [Message Queuing Telemetry](#page-57-1) Transport.

#### classification multi-classes

Processus qui permet de générer des prédictions pour plusieurs classes (prédiction d'un résultat parmi plus de deux). Par exemple, un modèle de ML peut demander « Ce produit est-il un livre, une voiture ou un téléphone ? » ou « Quelle catégorie de produits intéresse le plus ce client ? ». infrastructure mutable

<span id="page-60-0"></span>Modèle qui met à jour et modifie l'infrastructure existante pour les charges de travail de production. Pour améliorer la cohérence, la fiabilité et la prévisibilité, le AWS Well-Architected Framework recommande l'utilisation [d'une infrastructure immuable comme](#page-53-0) meilleure pratique.

## O

## OAC

Voir [Contrôle d'accès à l'origine.](#page-62-0)

## OAI

Voir [l'identité d'accès à l'origine](#page-62-1).

#### **OCM**

## Voir [gestion du changement organisationnel](#page-62-2).

migration hors ligne

Méthode de migration dans laquelle la charge de travail source est supprimée au cours du processus de migration. Cette méthode implique un temps d'arrêt prolongé et est généralement utilisée pour de petites charges de travail non critiques.

OI

Consultez la section [Intégration des opérations](#page-62-3).

## OLA

Voir l'accord [au niveau opérationnel](#page-61-0).

migration en ligne

Méthode de migration dans laquelle la charge de travail source est copiée sur le système cible sans être mise hors ligne. Les applications connectées à la charge de travail peuvent continuer à fonctionner pendant la migration. Cette méthode implique un temps d'arrêt nul ou minimal et est généralement utilisée pour les charges de travail de production critiques.

OPC-UA

Voir [Open Process Communications - Architecture unifiée.](#page-61-1)

<span id="page-61-1"></span>Communications par processus ouvert - Architecture unifiée (OPC-UA)

Un protocole de communication machine-to-machine (M2M) pour l'automatisation industrielle. L'OPC-UA fournit une norme d'interopérabilité avec des schémas de cryptage, d'authentification et d'autorisation des données.

<span id="page-61-0"></span>accord au niveau opérationnel (OLA)

Accord qui précise ce que les groupes informatiques fonctionnels s'engagent à fournir les uns aux autres, afin de prendre en charge un contrat de niveau de service (SLA).

<span id="page-61-2"></span>examen de l'état de préparation opérationnelle (ORR)

Une liste de questions et de bonnes pratiques associées qui vous aident à comprendre, évaluer, prévenir ou réduire l'ampleur des incidents et des défaillances possibles. Pour plus d'informations, voir [Operational Readiness Reviews \(ORR\)](https://docs.aws.amazon.com/wellarchitected/latest/operational-readiness-reviews/wa-operational-readiness-reviews.html) dans le AWS Well-Architected Framework.

#### <span id="page-62-4"></span>technologie opérationnelle (OT)

Systèmes matériels et logiciels qui fonctionnent avec l'environnement physique pour contrôler les opérations, les équipements et les infrastructures industriels. Dans le secteur manufacturier, l'intégration des systèmes OT et des technologies de l'information (IT) est au cœur des transformations de [l'industrie 4.0.](#page-54-3)

## <span id="page-62-3"></span>intégration des opérations (OI)

Processus de modernisation des opérations dans le cloud, qui implique la planification de la préparation, l'automatisation et l'intégration. Pour en savoir plus, veuillez consulter le [guide](https://docs.aws.amazon.com/prescriptive-guidance/latest/migration-operations-integration/) [d'intégration des opérations.](https://docs.aws.amazon.com/prescriptive-guidance/latest/migration-operations-integration/)

journal de suivi d'organisation

Un parcours créé par AWS CloudTrail qui enregistre tous les événements pour tous les membres Comptes AWS d'une organisation dans AWS Organizations. Ce journal de suivi est créé dans chaque Compte AWS qui fait partie de l'organisation et suit l'activité de chaque compte. Pour plus d'informations, consultez [la section Création d'un suivi pour une organisation](https://docs.aws.amazon.com/awscloudtrail/latest/userguide/creating-trail-organization.html) dans la CloudTrail documentation.

<span id="page-62-2"></span>gestion du changement organisationnel (OCM)

Cadre pour gérer les transformations métier majeures et perturbatrices du point de vue des personnes, de la culture et du leadership. L'OCM aide les organisations à se préparer et à effectuer la transition vers de nouveaux systèmes et de nouvelles politiques en accélérant l'adoption des changements, en abordant les problèmes de transition et en favorisant des changements culturels et organisationnels. Dans la stratégie de AWS migration, ce cadre est appelé accélération du personnel, en raison de la rapidité du changement requise dans les projets d'adoption du cloud. Pour plus d'informations, veuillez consulter le [guide OCM.](https://docs.aws.amazon.com/prescriptive-guidance/latest/migration-ocm/)

<span id="page-62-0"></span>contrôle d'accès d'origine (OAC)

Dans CloudFront, une option améliorée pour restreindre l'accès afin de sécuriser votre contenu Amazon Simple Storage Service (Amazon S3). L'OAC prend en charge tous les compartiments S3 dans leur ensemble Régions AWS, le chiffrement côté serveur avec AWS KMS (SSE-KMS) et les requêtes dynamiques PUT adressées au compartiment S3. DELETE identité d'accès d'origine (OAI)

<span id="page-62-1"></span>Dans CloudFront, une option permettant de restreindre l'accès afin de sécuriser votre contenu Amazon S3. Lorsque vous utilisez OAI, il CloudFront crée un principal auprès duquel Amazon S3 peut s'authentifier. Les principaux authentifiés ne peuvent accéder au contenu d'un compartiment S3 que par le biais d'une distribution spécifique CloudFront . Voir également [OAC,](#page-62-0) qui fournit un contrôle d'accès plus précis et amélioré.

### OU

Voir l'[examen de l'état de préparation opérationnelle.](#page-61-2)

#### **DE**

Voir [technologie opérationnelle.](#page-62-4)

## VPC sortant (de sortie)

Dans une architecture AWS multi-comptes, un VPC qui gère les connexions réseau initiées depuis une application. L'[architecture de référence de sécuritéAWS](https://docs.aws.amazon.com/prescriptive-guidance/latest/security-reference-architecture/network.html) recommande de configurer votre compte réseau avec des VPC entrants, sortants et d'inspection afin de protéger l'interface bidirectionnelle entre votre application et Internet en général.

## P

## limite des autorisations

Politique de gestion IAM attachée aux principaux IAM pour définir les autorisations maximales que peut avoir l'utilisateur ou le rôle. Pour plus d'informations, veuillez consulter la rubrique [Limites](https://docs.aws.amazon.com/IAM/latest/UserGuide/access_policies_boundaries.html)  [des autorisations](https://docs.aws.amazon.com/IAM/latest/UserGuide/access_policies_boundaries.html) dans la documentation IAM.

<span id="page-63-0"></span>informations personnelles identifiables (PII)

Informations qui, lorsqu'elles sont consultées directement ou associées à d'autres données connexes, peuvent être utilisées pour déduire raisonnablement l'identité d'une personne. Les exemples d'informations personnelles incluent les noms, les adresses et les informations de contact.

#### PII

Voir les [informations personnelles identifiables.](#page-63-0)

## manuel stratégique

Ensemble d'étapes prédéfinies qui capturent le travail associé aux migrations, comme la fourniture de fonctions d'opérations de base dans le cloud. Un manuel stratégique peut revêtir la forme de scripts, de runbooks automatisés ou d'un résumé des processus ou des étapes nécessaires au fonctionnement de votre environnement modernisé.

## PLC

Voir [contrôleur logique programmable.](#page-65-0)

## PLM

Consultez la section [Gestion du cycle de vie des](#page-65-1) produits.

## politique

Objet capable de définir les autorisations (voir la [politique basée sur l'identité\)](#page-53-1), de spécifier les conditions d'accès (voir la [politique basée sur les ressources\)](#page-68-0) ou de définir les autorisations maximales pour tous les comptes d'une organisation dans AWS Organizations (voir la politique de contrôle des [services\)](#page-70-0).

## persistance polyglotte

Choix indépendant de la technologie de stockage de données d'un microservice en fonction des modèles d'accès aux données et d'autres exigences. Si vos microservices utilisent la même technologie de stockage de données, ils peuvent rencontrer des difficultés d'implémentation ou présenter des performances médiocres. Les microservices sont plus faciles à mettre en œuvre, atteignent de meilleures performances, ainsi qu'une meilleure capacité de mise à l'échelle s'ils utilisent l'entrepôt de données le mieux adapté à leurs besoins. Pour plus d'informations, veuillez consulter [Enabling data persistence in microservices](https://docs.aws.amazon.com/prescriptive-guidance/latest/modernization-data-persistence/welcome.html).

## évaluation du portefeuille

Processus de découverte, d'analyse et de priorisation du portefeuille d'applications afin de planifier la migration. Pour plus d'informations, veuillez consulter [Evaluating migration readiness](https://docs.aws.amazon.com/prescriptive-guidance/latest/migration-readiness/welcome.html). predicate

Une condition de requête qui renvoie true oufalse, généralement située dans une WHERE clause.

## prédicat pushdown

Technique d'optimisation des requêtes de base de données qui filtre les données de la requête avant le transfert. Cela réduit la quantité de données qui doivent être extraites et traitées à partir de la base de données relationnelle et améliore les performances des requêtes.

## <span id="page-64-0"></span>contrôle préventif

Contrôle de sécurité conçu pour empêcher qu'un événement ne se produise. Ces contrôles constituent une première ligne de défense pour empêcher tout accès non autorisé ou toute

modification indésirable de votre réseau. Pour plus d'informations, veuillez consulter [Preventative](https://docs.aws.amazon.com/prescriptive-guidance/latest/aws-security-controls/preventative-controls.html)  [controls](https://docs.aws.amazon.com/prescriptive-guidance/latest/aws-security-controls/preventative-controls.html) dans Implementing security controls on AWS.

principal

Entité AWS capable d'effectuer des actions et d'accéder aux ressources. Cette entité est généralement un utilisateur root pour un Compte AWS rôle IAM ou un utilisateur. Pour plus d'informations, veuillez consulter la rubrique Principal dans [Termes et concepts relatifs aux rôles,](https://docs.aws.amazon.com/IAM/latest/UserGuide/id_roles_terms-and-concepts.html) dans la documentation IAM.

Confidentialité dès la conception

Une approche de l'ingénierie des systèmes qui prend en compte la confidentialité tout au long du processus d'ingénierie.

zones hébergées privées

Conteneur qui contient des informations concernant la façon dont vous souhaitez qu'Amazon Route 53 réponde aux requêtes DNS pour un domaine et ses sous-domaines dans un ou plusieurs VPC. Pour plus d'informations, veuillez consulter [Working with private hosted zones](https://docs.aws.amazon.com/Route53/latest/DeveloperGuide/hosted-zones-private.html) dans la documentation Route 53.

#### <span id="page-65-2"></span>contrôle proactif

[Contrôle de sécurité](#page-70-1) conçu pour empêcher le déploiement de ressources non conformes. Ces contrôles analysent les ressources avant qu'elles ne soient provisionnées. Si la ressource n'est pas conforme au contrôle, elle n'est pas provisionnée. Pour plus d'informations, consultez le [guide](https://docs.aws.amazon.com/controltower/latest/controlreference/controls.html)  [de référence sur les contrôles](https://docs.aws.amazon.com/controltower/latest/controlreference/controls.html) dans la AWS Control Tower documentation et consultez la section [Contrôles proactifs dans Implémentation](https://docs.aws.amazon.com/prescriptive-guidance/latest/aws-security-controls/proactive-controls.html) des contrôles de sécurité sur AWS.

<span id="page-65-1"></span>gestion du cycle de vie des produits (PLM)

Gestion des données et des processus d'un produit tout au long de son cycle de vie, depuis la conception, le développement et le lancement, en passant par la croissance et la maturité, jusqu'au déclin et au retrait.

environnement de production

Voir [environnement](#page-48-0).

<span id="page-65-0"></span>contrôleur logique programmable (PLC)

Dans le secteur manufacturier, un ordinateur hautement fiable et adaptable qui surveille les machines et automatise les processus de fabrication.

## pseudonymisation

Processus de remplacement des identifiants personnels dans un ensemble de données par des valeurs fictives. La pseudonymisation peut contribuer à protéger la vie privée. Les données pseudonymisées sont toujours considérées comme des données personnelles.

## <span id="page-66-0"></span>publier/souscrire (pub/sub)

Modèle qui permet des communications asynchrones entre les microservices afin d'améliorer l'évolutivité et la réactivité. Par exemple, dans un [MES](#page-57-0) basé sur des microservices, un microservice peut publier des messages d'événements sur un canal auquel d'autres microservices peuvent s'abonner. Le système peut ajouter de nouveaux microservices sans modifier le service de publication.

## Q

## plan de requête

Série d'étapes, telles que des instructions, utilisées pour accéder aux données d'un système de base de données relationnelle SQL.

régression du plan de requêtes

Le cas où un optimiseur de service de base de données choisit un plan moins optimal qu'avant une modification donnée de l'environnement de base de données. Cela peut être dû à des changements en termes de statistiques, de contraintes, de paramètres d'environnement, de liaisons de paramètres de requêtes et de mises à jour du moteur de base de données.

# R

## Matrice RACI

Voir [responsable, responsable, consulté, informé \(RACI\).](#page-68-1)

## rançongiciel

Logiciel malveillant conçu pour bloquer l'accès à un système informatique ou à des données jusqu'à ce qu'un paiement soit effectué.

## Matrice RASCI

Voir [responsable, responsable, consulté, informé \(RACI\).](#page-68-1)

#### RCAC

Voir [contrôle d'accès aux lignes et aux colonnes.](#page-69-0)

réplica en lecture

Copie d'une base de données utilisée en lecture seule. Vous pouvez acheminer les requêtes vers le réplica de lecture pour réduire la charge sur votre base de données principale.

réarchitecte

Voir [7 Rs](#page-33-0).

<span id="page-67-0"></span>objectif de point de récupération (RPO)

Durée maximale acceptable depuis le dernier point de récupération des données. Cela permet de déterminer ce qui est considéré comme une perte de données acceptable entre le dernier point de restauration et l'interruption du service.

<span id="page-67-1"></span>objectif de temps de récupération (RTO)

Le délai maximum acceptable entre l'interruption du service et le rétablissement du service. refactoriser

Voir [7 Rs](#page-33-0).

Région

Un ensemble de AWS ressources dans une zone géographique. Chacune Région AWS est isolée et indépendante des autres pour garantir tolérance aux pannes, stabilité et résilience. Pour plus d'informations, voir [Spécifier ce que Régions AWS votre compte peut utiliser.](https://docs.aws.amazon.com/accounts/latest/reference/manage-acct-regions.html)

#### régression

Technique de ML qui prédit une valeur numérique. Par exemple, pour résoudre le problème « Quel sera le prix de vente de cette maison ? », un modèle de ML pourrait utiliser un modèle de régression linéaire pour prédire le prix de vente d'une maison sur la base de faits connus à son sujet (par exemple, la superficie en mètres carrés).

réhéberger

Voir [7 Rs](#page-33-0).

version

Dans un processus de déploiement, action visant à promouvoir les modifications apportées à un environnement de production.

## déplacer

Voir [7 Rs](#page-33-0).

replateforme

Voir [7 Rs](#page-33-0).

rachat

Voir [7 Rs](#page-33-0).

résilience

La capacité d'une application à résister aux perturbations ou à s'en remettre. [La haute disponibilité](#page-51-1)  [et la](#page-51-1) [reprise après sinistre](#page-46-1) sont des considérations courantes lors de la planification de la résilience dans le AWS Cloud. Pour plus d'informations, consultez [AWS Cloud Résilience](https://aws.amazon.com/resilience/).

<span id="page-68-0"></span>politique basée sur les ressources

Politique attachée à une ressource, comme un compartiment Amazon S3, un point de terminaison ou une clé de chiffrement. Ce type de politique précise les principaux auxquels l'accès est autorisé, les actions prises en charge et toutes les autres conditions qui doivent être remplies. matrice responsable, redevable, consulté et informé (RACI)

<span id="page-68-1"></span>Une matrice qui définit les rôles et les responsabilités de toutes les parties impliquées dans les activités de migration et les opérations cloud. Le nom de la matrice est dérivé des types de responsabilité définis dans la matrice : responsable (R), responsable (A), consulté (C) et informé (I). Le type de support (S) est facultatif. Si vous incluez le support, la matrice est appelée matrice RASCI, et si vous l'excluez, elle est appelée matrice RACI.

<span id="page-68-2"></span>contrôle réactif

Contrôle de sécurité conçu pour permettre de remédier aux événements indésirables ou aux écarts par rapport à votre référence de sécurité. Pour plus d'informations, veuillez consulter la rubrique [Responsive controls](https://docs.aws.amazon.com/prescriptive-guidance/latest/aws-security-controls/responsive-controls.html) dans Implementing security controls on AWS.

retain

Voir [7 Rs](#page-33-0).

se retirer

Voir [7 Rs](#page-33-0).

#### rotation

Processus de mise à jour périodique d'un [secret](#page-70-2) pour empêcher un attaquant d'accéder aux informations d'identification.

<span id="page-69-0"></span>contrôle d'accès aux lignes et aux colonnes (RCAC)

Utilisation d'expressions SQL simples et flexibles dotées de règles d'accès définies. Le RCAC comprend des autorisations de ligne et des masques de colonnes.

## RPO

Voir l'[objectif du point de récupération](#page-67-0).

## RTO

Voir l'[objectif en matière de temps de rétablissement](#page-67-1).

## runbook

Ensemble de procédures manuelles ou automatisées nécessaires à l'exécution d'une tâche spécifique. Elles visent généralement à rationaliser les opérations ou les procédures répétitives présentant des taux d'erreur élevés.

## S

SAML 2.0

Un standard ouvert utilisé par de nombreux fournisseurs d'identité (IdPs). Cette fonctionnalité permet l'authentification unique fédérée (SSO), afin que les utilisateurs puissent se connecter AWS Management Console ou appeler les opérations d' AWS API sans que vous ayez à créer un utilisateur dans IAM pour tous les membres de votre organisation. Pour plus d'informations sur la fédération SAML 2.0, veuillez consulter [À propos de la fédération SAML 2.0](https://docs.aws.amazon.com/IAM/latest/UserGuide/id_roles_providers_saml.html) dans la documentation IAM.

## **SCADA**

Voir [Contrôle de supervision et acquisition de données](#page-72-1).

## **SCP**

Voir la [politique de contrôle des services.](#page-70-0)

#### <span id="page-70-2"></span>secret

Dans AWS Secrets Manager des informations confidentielles ou restreintes, telles qu'un mot de passe ou des informations d'identification utilisateur, que vous stockez sous forme cryptée. Il comprend la valeur secrète et ses métadonnées. La valeur secrète peut être binaire, une chaîne unique ou plusieurs chaînes. Pour plus d'informations, voir [Que contient le secret d'un Secrets](https://docs.aws.amazon.com/secretsmanager/latest/userguide/whats-in-a-secret.html)  [Manager ?](https://docs.aws.amazon.com/secretsmanager/latest/userguide/whats-in-a-secret.html) dans la documentation de Secrets Manager.

#### <span id="page-70-1"></span>contrôle de sécurité

Barrière de protection technique ou administrative qui empêche, détecte ou réduit la capacité d'un assaillant d'exploiter une vulnérabilité de sécurité. Il existe quatre principaux types de contrôles de sécurité : [préventifs,](#page-64-0) [détectifs](#page-45-1)[, réactifs](#page-68-2) et [proactifs.](#page-65-2)

#### renforcement de la sécurité

Processus qui consiste à réduire la surface d'attaque pour la rendre plus résistante aux attaques. Cela peut inclure des actions telles que la suppression de ressources qui ne sont plus requises, la mise en œuvre des bonnes pratiques de sécurité consistant à accorder le moindre privilège ou la désactivation de fonctionnalités inutiles dans les fichiers de configuration.

<span id="page-70-3"></span>système de gestion des informations et des événements de sécurité (SIEM)

Outils et services qui associent les systèmes de gestion des informations de sécurité (SIM) et de gestion des événements de sécurité (SEM). Un système SIEM collecte, surveille et analyse les données provenant de serveurs, de réseaux, d'appareils et d'autres sources afin de détecter les menaces et les failles de sécurité, mais aussi de générer des alertes.

automatisation des réponses de sécurité

Action prédéfinie et programmée conçue pour répondre automatiquement à un événement de sécurité ou y remédier. Ces automatisations servent de contrôles de sécurité [détectifs](#page-45-1) [ou réactifs](#page-68-2) qui vous aident à mettre en œuvre les meilleures pratiques AWS de sécurité. Parmi les actions de réponse automatique, citons la modification d'un groupe de sécurité VPC, l'application de correctifs à une instance Amazon EC2 ou la rotation des informations d'identification.

chiffrement côté serveur

<span id="page-70-0"></span>Chiffrement des données à destination, par celui Service AWS qui les reçoit. Politique de contrôle des services (SCP)

Politique qui propose un contrôle centralisé des autorisations pour tous les comptes d'une organisation dans AWS Organizations. Les SCP définissent des barrières de protection ou des limites aux actions qu'un administrateur peut déléguer à des utilisateurs ou à des rôles. Vous pouvez utiliser les SCP comme listes d'autorisation ou de refus, pour indiquer les services ou les actions autorisés ou interdits. Pour plus d'informations, consultez la section [Politiques de contrôle](https://docs.aws.amazon.com/organizations/latest/userguide/orgs_manage_policies_scps.html) [des services](https://docs.aws.amazon.com/organizations/latest/userguide/orgs_manage_policies_scps.html) dans la AWS Organizations documentation.

<span id="page-71-0"></span>point de terminaison du service

URL du point d'entrée pour un Service AWS. Pour vous connecter par programmation au service cible, vous pouvez utiliser un point de terminaison. Pour plus d'informations, veuillez consulter la rubrique [Service AWS endpoints](https://docs.aws.amazon.com/general/latest/gr/rande.html) dans Références générales AWS.

<span id="page-71-2"></span>contrat de niveau de service (SLA)

Accord qui précise ce qu'une équipe informatique promet de fournir à ses clients, comme le temps de disponibilité et les performances des services.

<span id="page-71-1"></span>indicateur de niveau de service (SLI)

Mesure d'un aspect des performances d'un service, tel que son taux d'erreur, sa disponibilité ou son débit.

objectif de niveau de service (SLO)

Mesure cible qui représente l'état d'un service, tel que mesuré par un indicateur de [niveau de](#page-71-1)  [service](#page-71-1).

modèle de responsabilité partagée

Un modèle décrivant la responsabilité que vous partagez en matière AWS de sécurité et de conformité dans le cloud. AWS est responsable de la sécurité du cloud, alors que vous êtes responsable de la sécurité dans le cloud. Pour de plus amples informations, veuillez consulter [Modèle de responsabilité partagée](https://aws.amazon.com/compliance/shared-responsibility-model/).

#### SIEM

Consultez les [informations de sécurité et le système de gestion des événements.](#page-70-3) point de défaillance unique (SPOF)

Défaillance d'un seul composant critique d'une application susceptible de perturber le système.

SLA

Voir le contrat [de niveau de service](#page-71-2).

SLI

Voir l'indicateur de [niveau de service.](#page-71-1)
### SLO

Voir l'objectif de [niveau de service.](#page-71-0)

### split-and-seed modèle

Modèle permettant de mettre à l'échelle et d'accélérer les projets de modernisation. Au fur et à mesure que les nouvelles fonctionnalités et les nouvelles versions de produits sont définies, l'équipe principale se divise pour créer des équipes de produit. Cela permet de mettre à l'échelle les capacités et les services de votre organisation, d'améliorer la productivité des développeurs et de favoriser une innovation rapide. Pour plus d'informations, consultez la section [Approche](https://docs.aws.amazon.com/prescriptive-guidance/latest/modernization-phased-approach/step3.html)  [progressive de la modernisation des applications dans](https://docs.aws.amazon.com/prescriptive-guidance/latest/modernization-phased-approach/step3.html) le. AWS Cloud

### SPOF

### Voir [point de défaillance unique](#page-71-1).

### schéma en étoile

Structure organisationnelle de base de données qui utilise une grande table de faits pour stocker les données transactionnelles ou mesurées et utilise une ou plusieurs tables dimensionnelles plus petites pour stocker les attributs des données. Cette structure est conçue pour être utilisée dans un [entrepôt de données](#page-44-0) ou à des fins de business intelligence.

### modèle de figuier étrangleur

Approche de modernisation des systèmes monolithiques en réécrivant et en remplaçant progressivement les fonctionnalités du système jusqu'à ce que le système hérité puisse être mis hors service. Ce modèle utilise l'analogie d'un figuier de vigne qui se développe dans un arbre existant et qui finit par supplanter son hôte. Le schéma a été [présenté par Martin Fowler](https://martinfowler.com/bliki/StranglerFigApplication.html) comme un moyen de gérer les risques lors de la réécriture de systèmes monolithiques. Pour obtenir un exemple d'application de ce modèle, veuillez consulter [Modernizing legacy Microsoft ASP.NET](https://docs.aws.amazon.com/prescriptive-guidance/latest/modernization-aspnet-web-services/) [\(ASMX\) web services incrementally by using containers and Amazon API Gateway](https://docs.aws.amazon.com/prescriptive-guidance/latest/modernization-aspnet-web-services/).

### sous-réseau

Plage d'adresses IP dans votre VPC. Un sous-réseau doit se trouver dans une seule zone de disponibilité.

contrôle de supervision et acquisition de données (SCADA)

Dans le secteur manufacturier, un système qui utilise du matériel et des logiciels pour surveiller les actifs physiques et les opérations de production.

## chiffrement symétrique

Algorithme de chiffrement qui utilise la même clé pour chiffrer et déchiffrer les données.

tests synthétiques

Tester un système de manière à simuler les interactions des utilisateurs afin de détecter les problèmes potentiels ou de surveiller les performances. Vous pouvez utiliser [Amazon CloudWatch](https://docs.aws.amazon.com/AmazonCloudWatch/latest/monitoring/CloudWatch_Synthetics_Canaries.html)  [Synthetics](https://docs.aws.amazon.com/AmazonCloudWatch/latest/monitoring/CloudWatch_Synthetics_Canaries.html) pour créer ces tests.

# T

## balises

Des paires clé-valeur qui agissent comme des métadonnées pour organiser vos AWS ressources. Les balises peuvent vous aider à gérer, identifier, organiser, rechercher et filtrer des ressources. Pour plus d'informations, veuillez consulter la rubrique [Balisage de vos AWS ressources.](https://docs.aws.amazon.com/tag-editor/latest/userguide/tagging.html)

### variable cible

La valeur que vous essayez de prédire dans le cadre du ML supervisé. Elle est également qualifiée de variable de résultat. Par exemple, dans un environnement de fabrication, la variable cible peut être un défaut du produit.

## liste de tâches

Outil utilisé pour suivre les progrès dans un runbook. Liste de tâches qui contient une vue d'ensemble du runbook et une liste des tâches générales à effectuer. Pour chaque tâche générale, elle inclut le temps estimé nécessaire, le propriétaire et l'avancement.

## environnement de test

## Voir [environnement](#page-48-0).

### entraînement

Pour fournir des données à partir desquelles votre modèle de ML peut apprendre. Les données d'entraînement doivent contenir la bonne réponse. L'algorithme d'apprentissage identifie des modèles dans les données d'entraînement, qui mettent en correspondance les attributs des données d'entrée avec la cible (la réponse que vous souhaitez prédire). Il fournit un modèle de ML qui capture ces modèles. Vous pouvez alors utiliser le modèle de ML pour obtenir des prédictions sur de nouvelles données pour lesquelles vous ne connaissez pas la cible.

#### passerelle de transit

Hub de transit de réseau que vous pouvez utiliser pour relier vos VPC et vos réseaux sur site. Pour plus d'informations, voir [Qu'est-ce qu'une passerelle de transit](https://docs.aws.amazon.com/vpc/latest/tgw/what-is-transit-gateway.html) dans la AWS Transit Gateway documentation.

flux de travail basé sur jonction

Approche selon laquelle les développeurs génèrent et testent des fonctionnalités localement dans une branche de fonctionnalités, puis fusionnent ces modifications dans la branche principale. La branche principale est ensuite intégrée aux environnements de développement, de préproduction et de production, de manière séquentielle.

### accès sécurisé

Accorder des autorisations à un service que vous spécifiez pour effectuer des tâches au sein de votre organisation AWS Organizations et dans ses comptes en votre nom. Le service de confiance crée un rôle lié au service dans chaque compte, lorsque ce rôle est nécessaire, pour effectuer des tâches de gestion à votre place. Pour plus d'informations, consultez la section [Utilisation AWS Organizations avec d'autres AWS services](https://docs.aws.amazon.com/organizations/latest/userguide/orgs_integrate_services.html) dans la AWS Organizations documentation.

### réglage

Pour modifier certains aspects de votre processus d'entraînement afin d'améliorer la précision du modèle de ML. Par exemple, vous pouvez entraîner le modèle de ML en générant un ensemble d'étiquetage, en ajoutant des étiquettes, puis en répétant ces étapes plusieurs fois avec différents paramètres pour optimiser le modèle.

### équipe de deux pizzas

Une petite DevOps équipe que vous pouvez nourrir avec deux pizzas. Une équipe de deux pizzas garantit les meilleures opportunités de collaboration possible dans le développement de logiciels.

## $\mathsf{U}$

### incertitude

Un concept qui fait référence à des informations imprécises, incomplètes ou inconnues susceptibles de compromettre la fiabilité des modèles de ML prédictifs. Il existe deux types d'incertitude : l'incertitude épistémique est causée par des données limitées et incomplètes, alors que l'incertitude aléatoire est causée par le bruit et le caractère aléatoire inhérents aux données.

Pour plus d'informations, veuillez consulter le guide [Quantifying uncertainty in deep learning](https://docs.aws.amazon.com/prescriptive-guidance/latest/ml-quantifying-uncertainty/concepts.html)  [systems.](https://docs.aws.amazon.com/prescriptive-guidance/latest/ml-quantifying-uncertainty/concepts.html)

tâches indifférenciées

Également connu sous le nom de « levage de charges lourdes », ce travail est nécessaire pour créer et exploiter une application, mais qui n'apporte pas de valeur directe à l'utilisateur final ni d'avantage concurrentiel. Les exemples de tâches indifférenciées incluent l'approvisionnement, la maintenance et la planification des capacités.

environnements supérieurs

Voir [environnement](#page-48-0).

## V

### mise à vide

Opération de maintenance de base de données qui implique un nettoyage après des mises à jour incrémentielles afin de récupérer de l'espace de stockage et d'améliorer les performances.

contrôle de version

Processus et outils permettant de suivre les modifications, telles que les modifications apportées au code source dans un référentiel.

## Appairage de VPC

Connexion entre deux VPC qui vous permet d'acheminer le trafic à l'aide d'adresses IP privées. Pour plus d'informations, veuillez consulter la rubrique [Qu'est-ce que l'appairage de VPC ?](https://docs.aws.amazon.com/vpc/latest/peering/what-is-vpc-peering.html) dans la documentation Amazon VPC.

## vulnérabilités

Défaut logiciel ou matériel qui compromet la sécurité du système.

## W

## cache actif

Cache tampon qui contient les données actuelles et pertinentes fréquemment consultées. L'instance de base de données peut lire à partir du cache tampon, ce qui est plus rapide que la lecture à partir de la mémoire principale ou du disque.

## données chaudes

Données rarement consultées. Lorsque vous interrogez ce type de données, des requêtes modérément lentes sont généralement acceptables.

## fonction de fenêtre

Fonction SQL qui effectue un calcul sur un groupe de lignes liées d'une manière ou d'une autre à l'enregistrement en cours. Les fonctions de fenêtre sont utiles pour traiter des tâches, telles que le calcul d'une moyenne mobile ou l'accès à la valeur des lignes en fonction de la position relative de la ligne en cours.

## charge de travail

Ensemble de ressources et de code qui fournit une valeur métier, par exemple une application destinée au client ou un processus de backend.

## flux de travail

Groupes fonctionnels d'un projet de migration chargés d'un ensemble de tâches spécifique. Chaque flux de travail est indépendant, mais prend en charge les autres flux de travail du projet. Par exemple, le flux de travail du portefeuille est chargé de prioriser les applications, de planifier les vagues et de collecter les métadonnées de migration. Le flux de travail du portefeuille fournit ces actifs au flux de travail de migration, qui migre ensuite les serveurs et les applications.

## VER

Voir [écrire une fois, lire plusieurs.](#page-76-0)

## WQF

Consultez le [cadre de qualification des charges de travail AWS.](#page-36-0)

<span id="page-76-0"></span>écrire une fois, lire plusieurs (WORM)

Modèle de stockage qui écrit les données une seule fois et empêche leur suppression ou leur modification. Les utilisateurs autorisés peuvent lire les données autant de fois que nécessaire, mais ils ne peuvent pas les modifier. Cette infrastructure de stockage de données est considérée comme [immuable.](#page-53-0)

# Z

exploit Zero-Day

Une attaque, généralement un logiciel malveillant, qui tire parti d'une [vulnérabilité de type « jour](#page-77-0)  [zéro »](#page-77-0).

<span id="page-77-0"></span>vulnérabilité de type « jour zéro »

Une faille ou une vulnérabilité non atténuée dans un système de production. Les acteurs malveillants peuvent utiliser ce type de vulnérabilité pour attaquer le système. Les développeurs prennent souvent conscience de la vulnérabilité à la suite de l'attaque.

## application zombie

Application dont l'utilisation moyenne du processeur et de la mémoire est inférieure à 5 %. Dans un projet de migration, il est courant de retirer ces applications.

Les traductions sont fournies par des outils de traduction automatique. En cas de conflit entre le contenu d'une traduction et celui de la version originale en anglais, la version anglaise prévaudra.